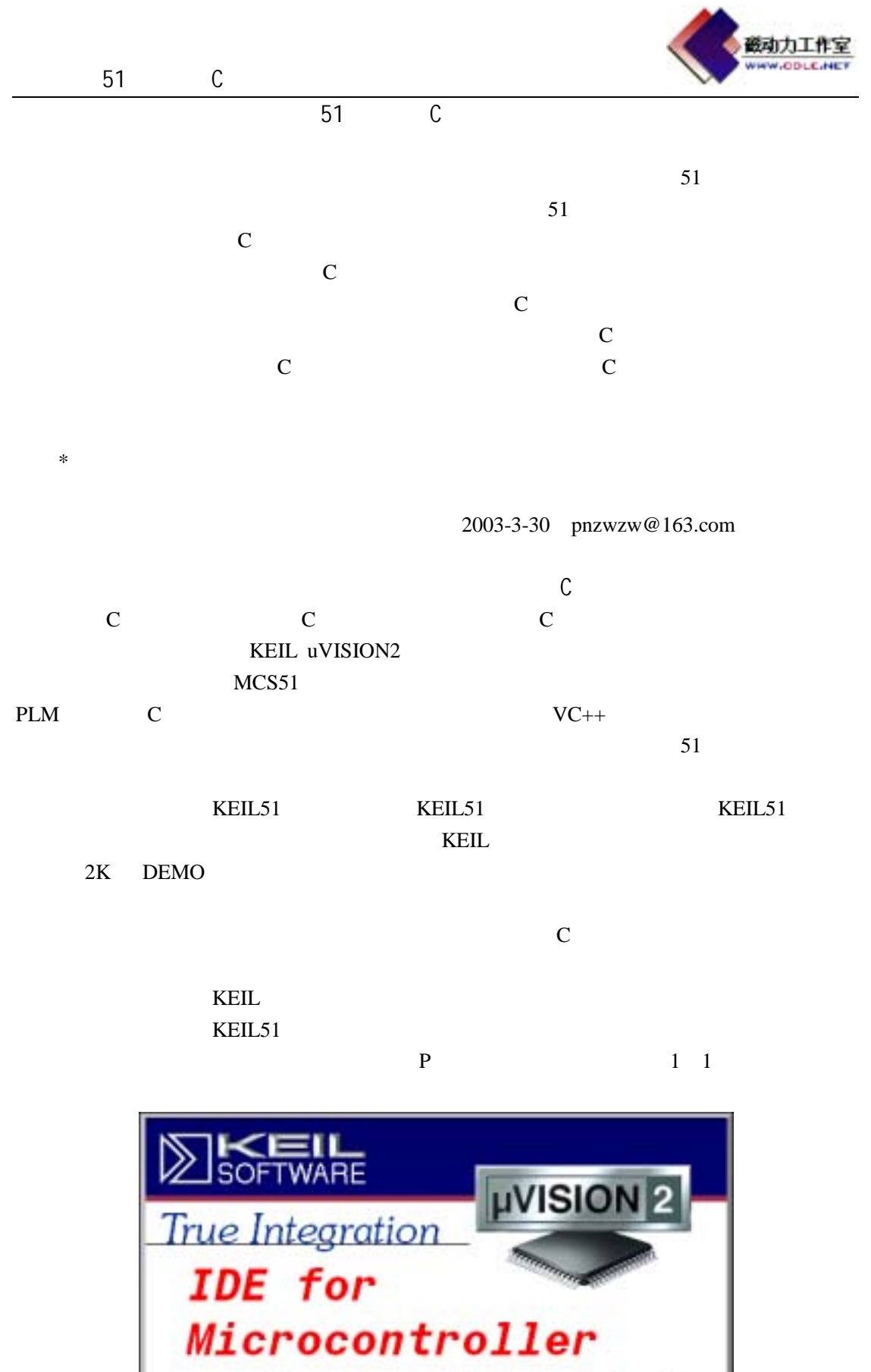

 $1 \quad 1$ 

This program is protected by U.S. and international copyright laws.

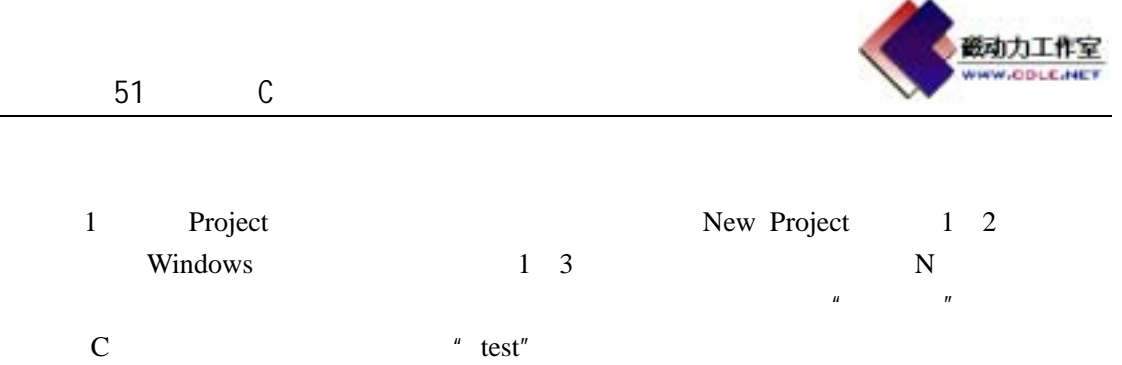

Windows  $\sqrt[n]{\phantom{n}}$  windows  $\sqrt[n]{\phantom{n}}$  windows  $\sqrt[n]{\phantom{n}}$ 

 $uv\sin 2\theta$ 

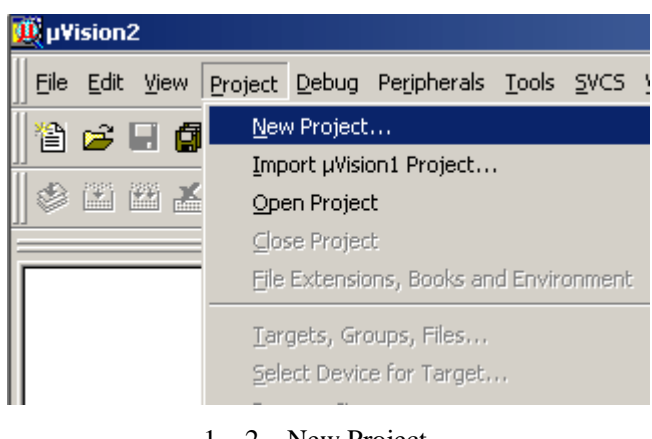

1 2 New Project

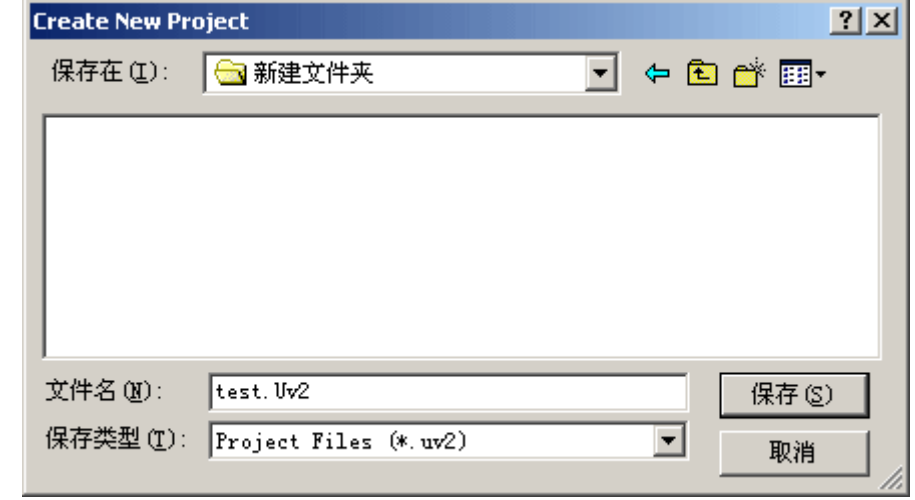

 $1 \quad 3$ 

2 Ateml AT89C51 1 4 AT89C51 **AT89C51**  $3$ external EXEIL The Demo,  $\text{Demo}$ C 1 5 1  $2$  File

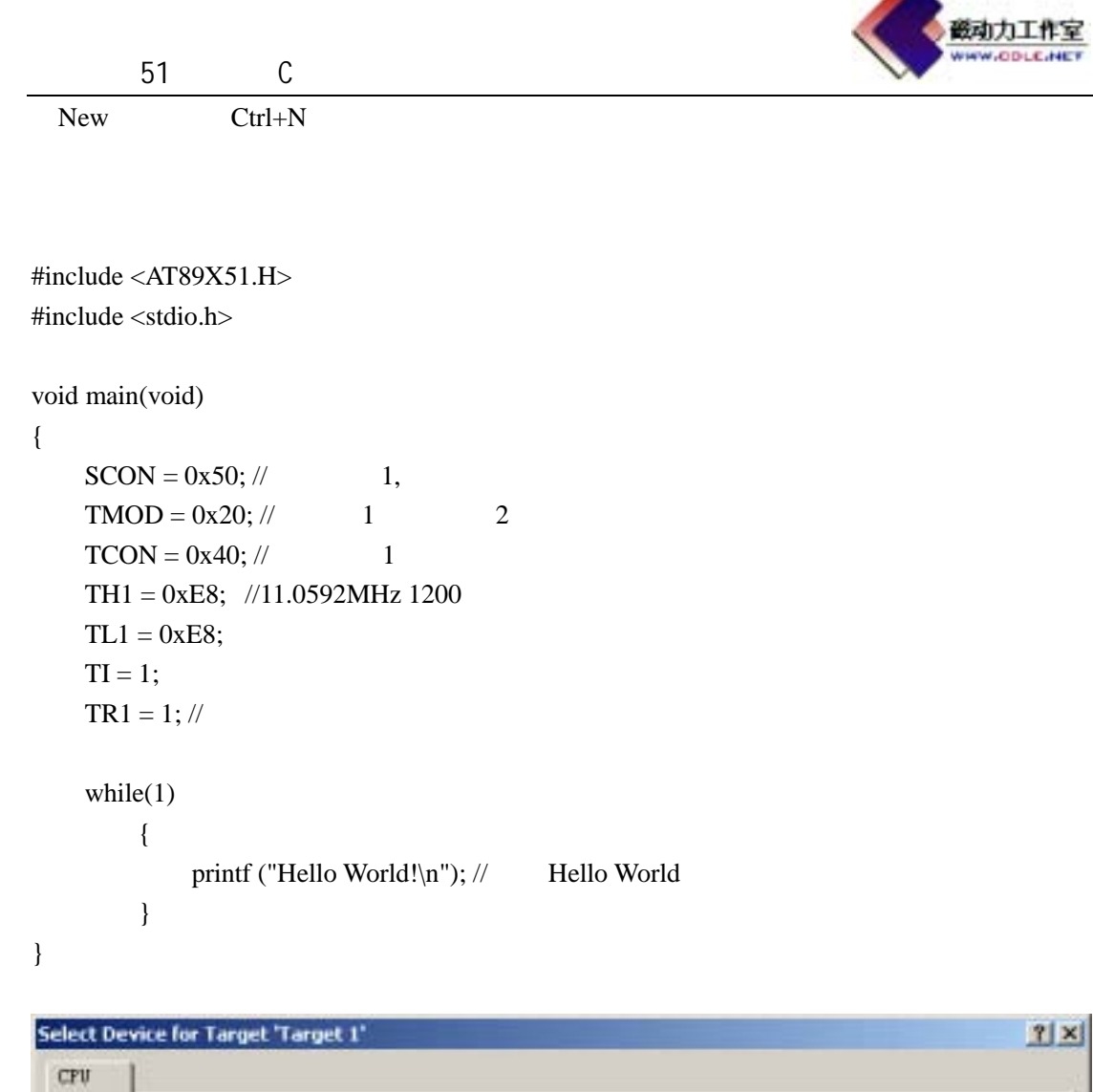

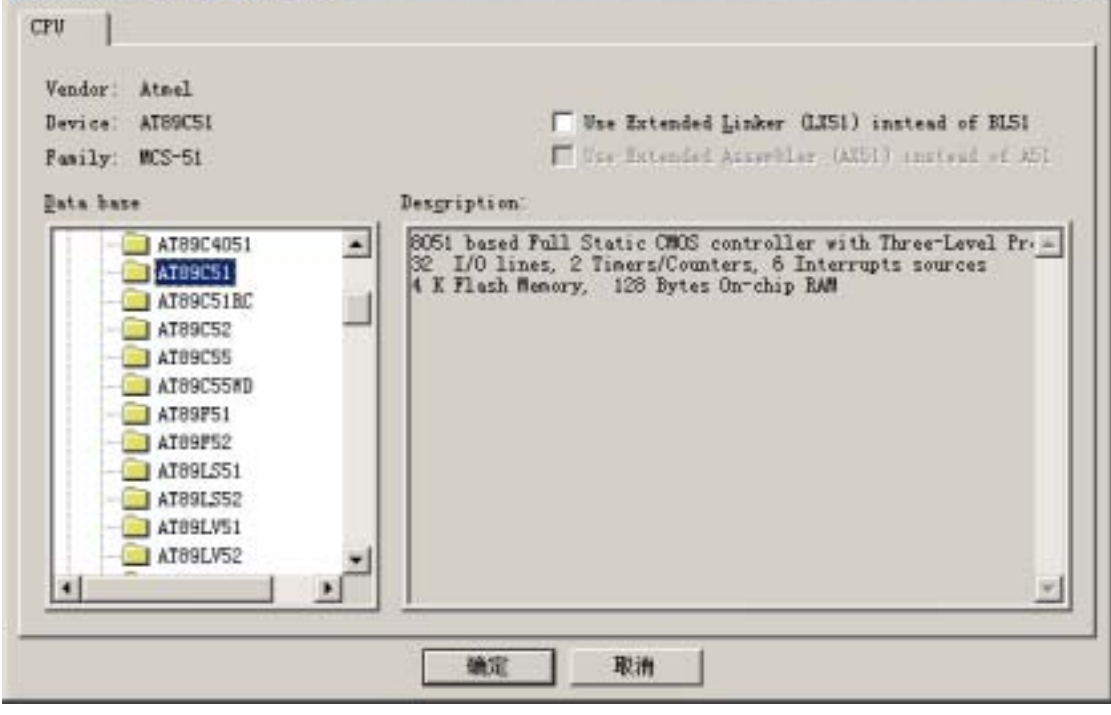

 $1 \quad 4$ 

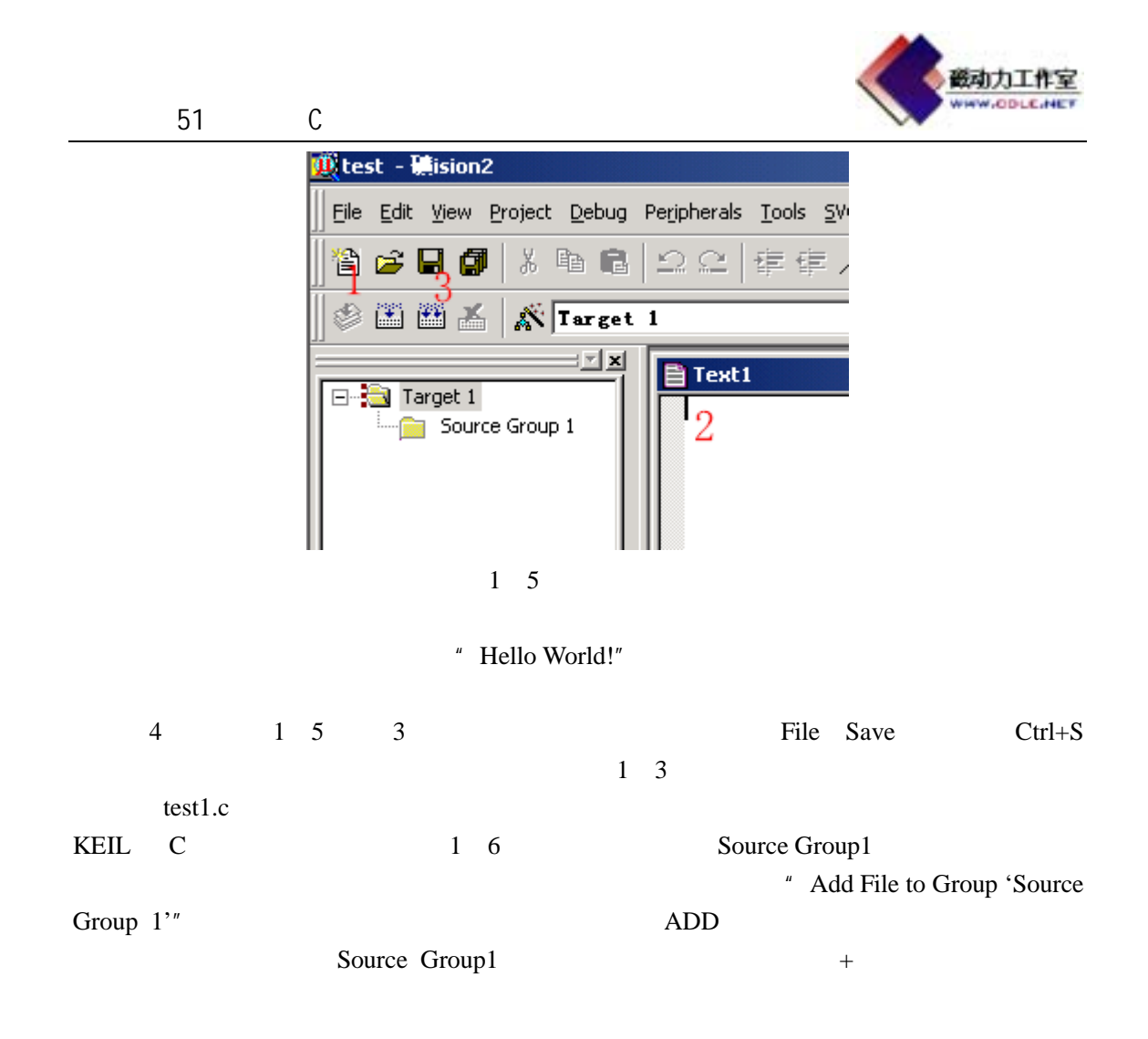

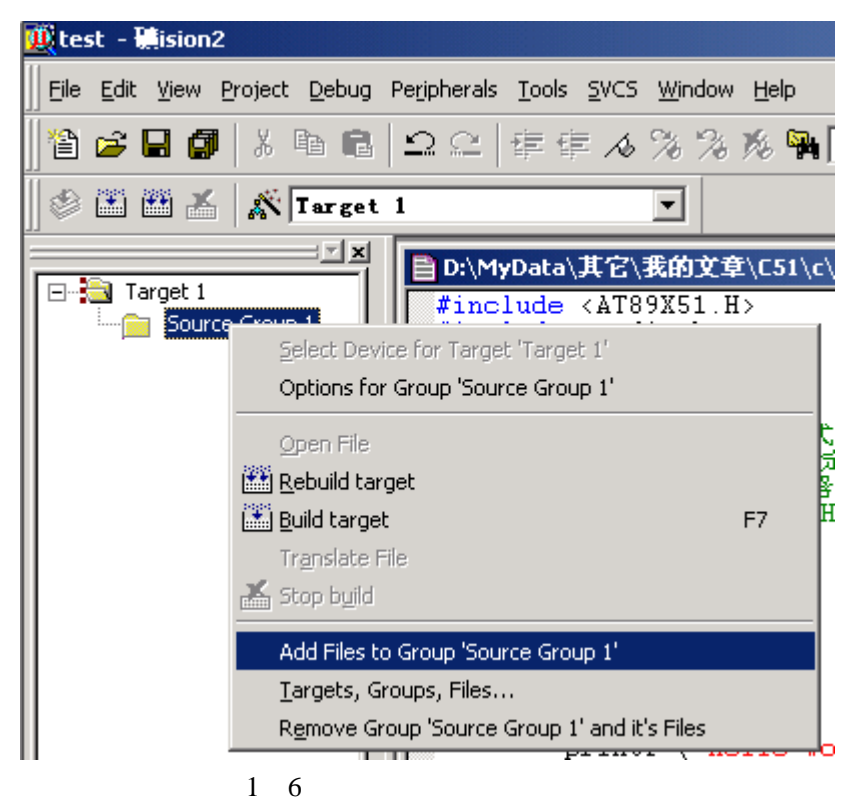

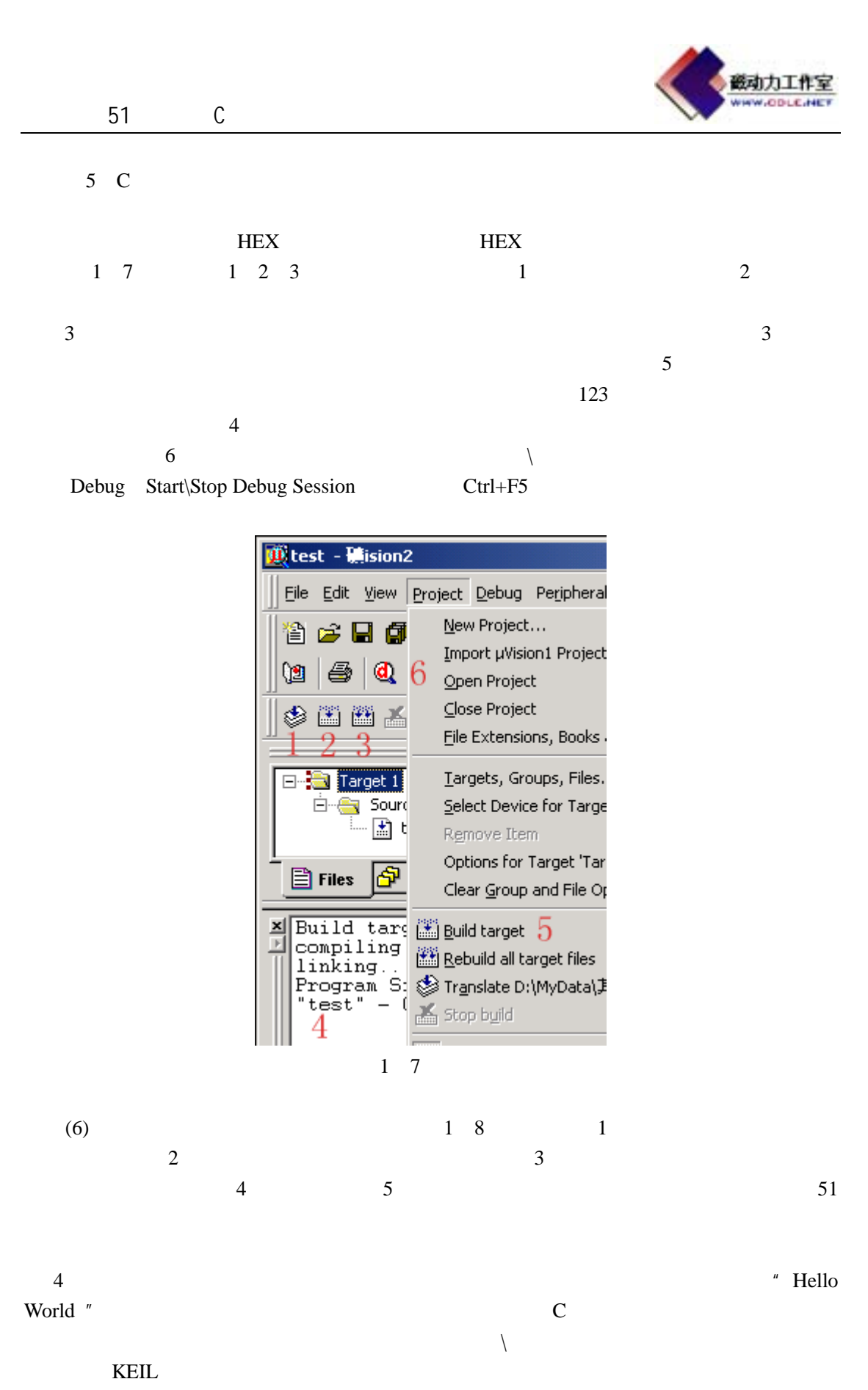

KEIL uVision2

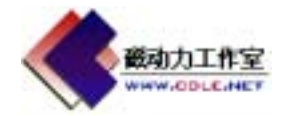

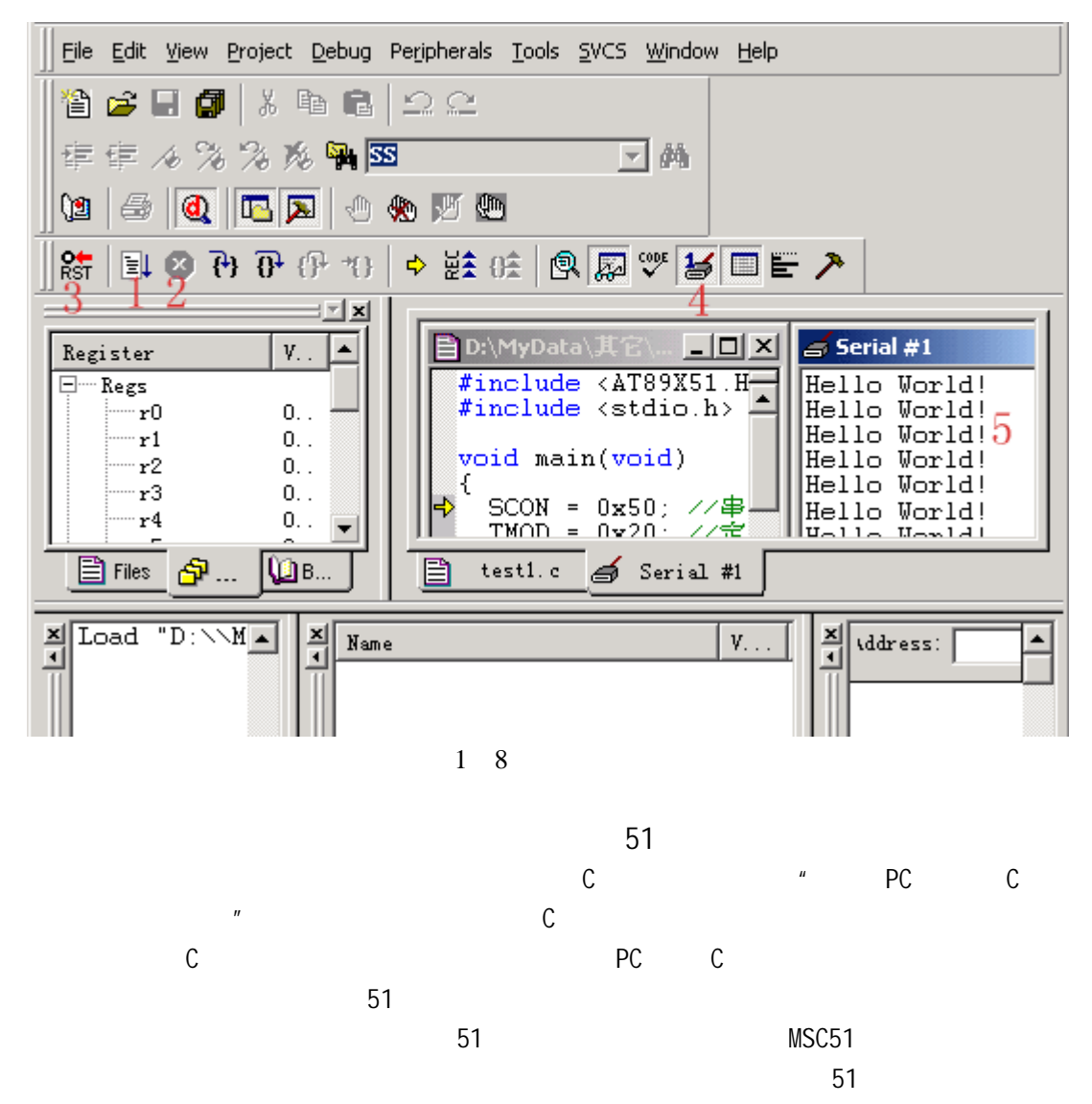

Atmel AT89C51 AT89C2051

AT89  $\,$ 

首选芯片。嘿嘿,口水多多有点卖广告之嫌了。 P

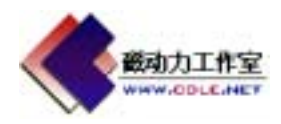

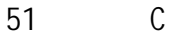

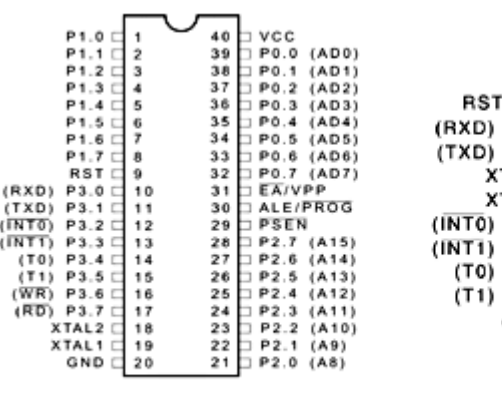

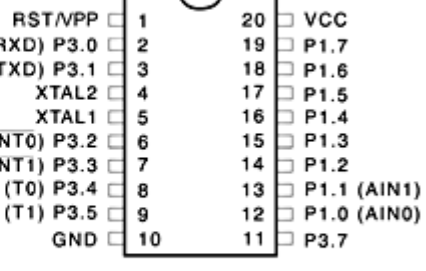

## AT89C51

# AT89C2051

#### 2 1 AT89C51 AT89C2051

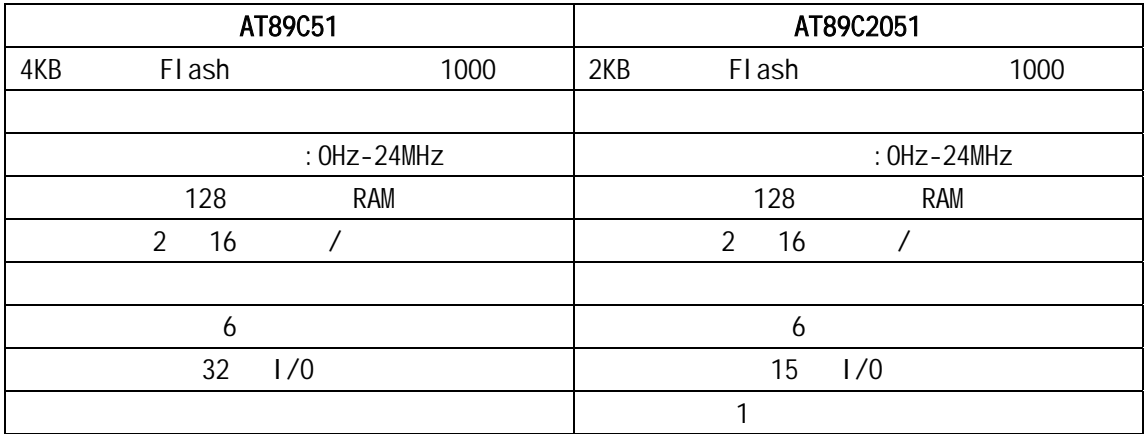

2 1 AT89C51 AT89C2051

2 1 AT89C51 AT89C2051 2 1  $AT89C2051$  IO RAM ROM Flash AT89C51  $AT89C51$ 1.电源引脚  $Vcc$  40  $GND$  20 5V, AT89LV51 2.7-6V,

2.外接晶体引脚

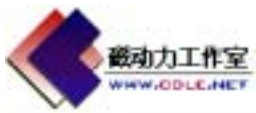

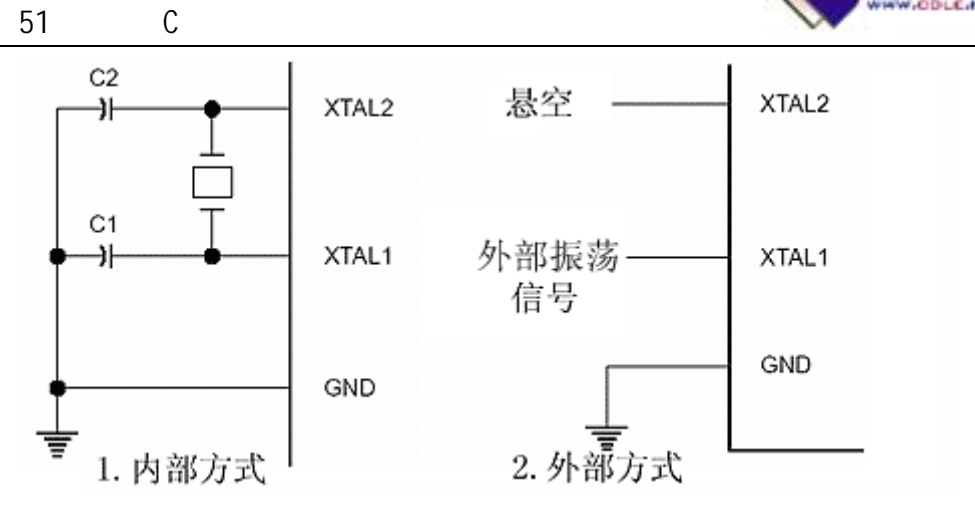

 $2 \quad 2$ 

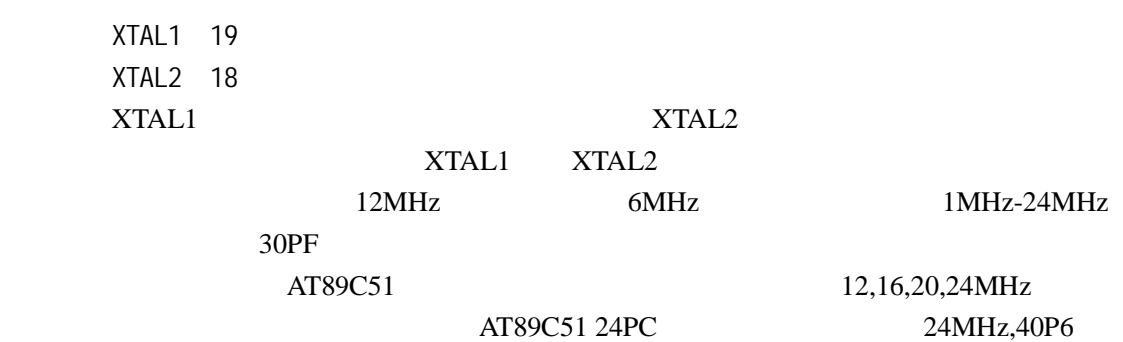

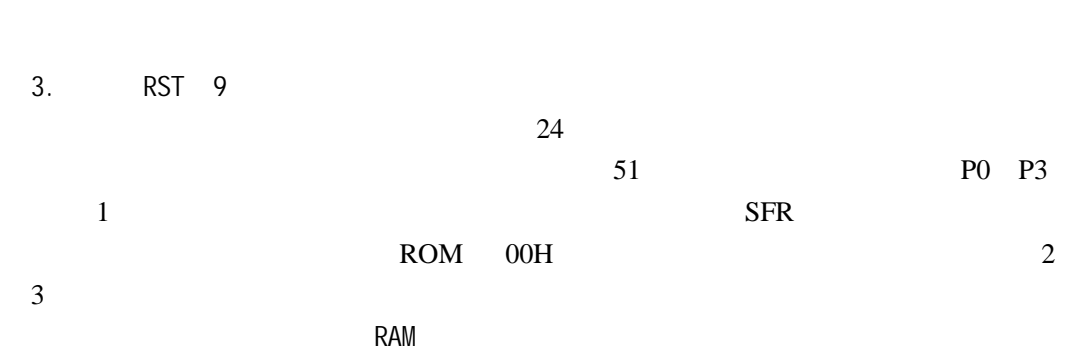

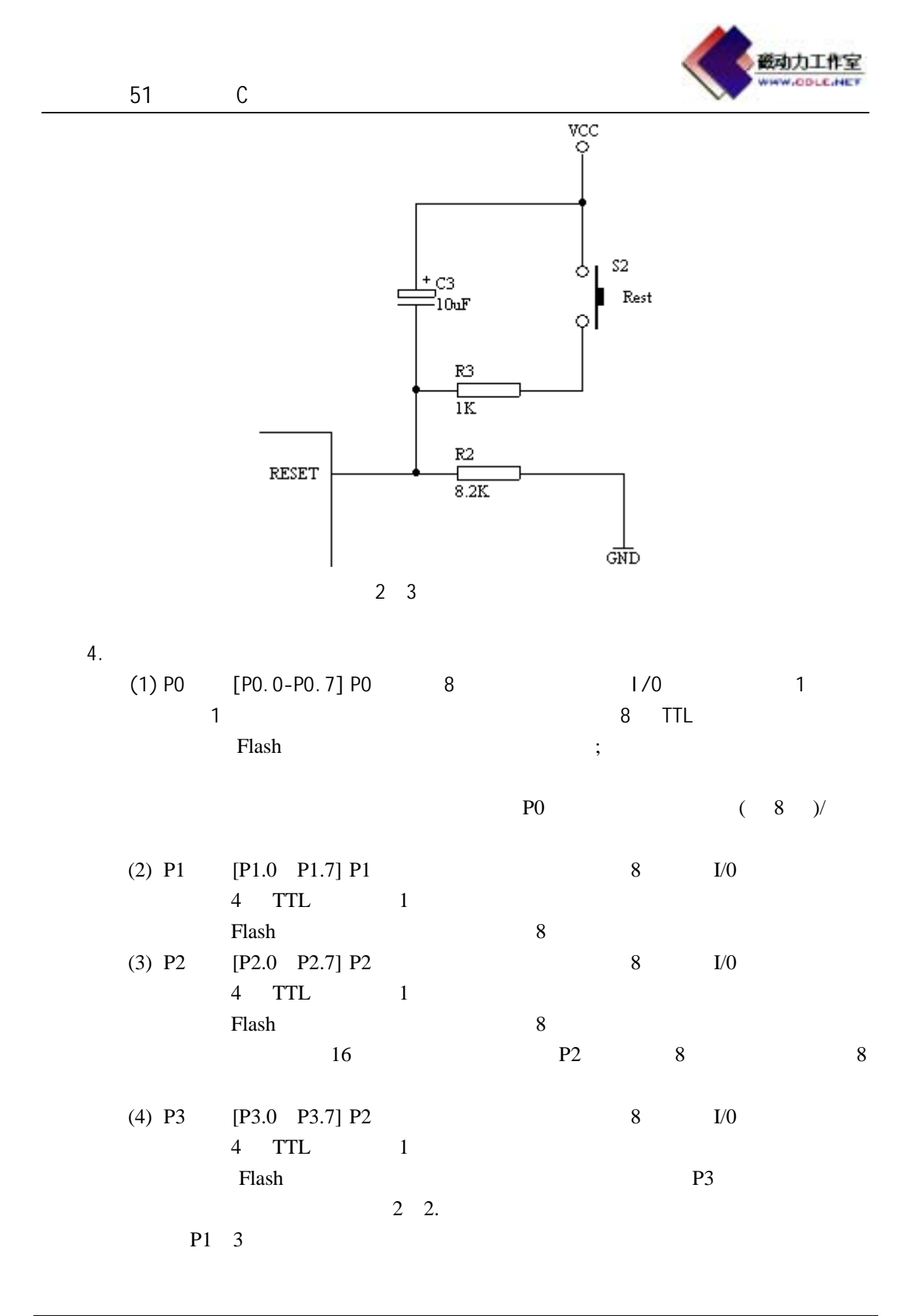

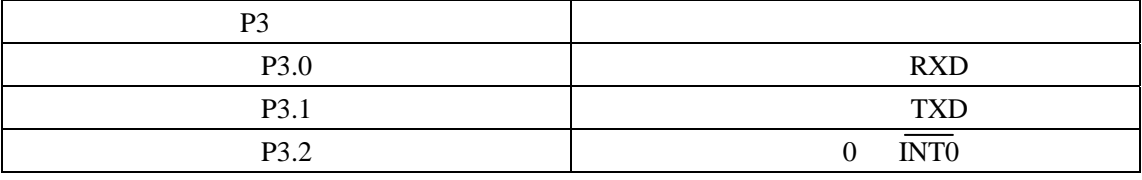

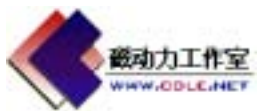

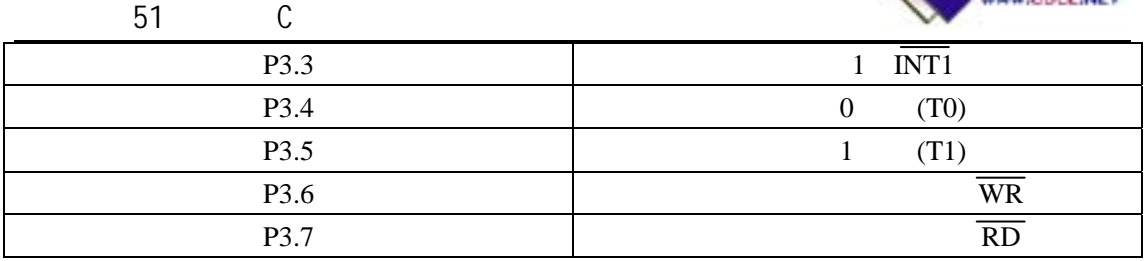

 $2 \quad 2 \quad P3$ 

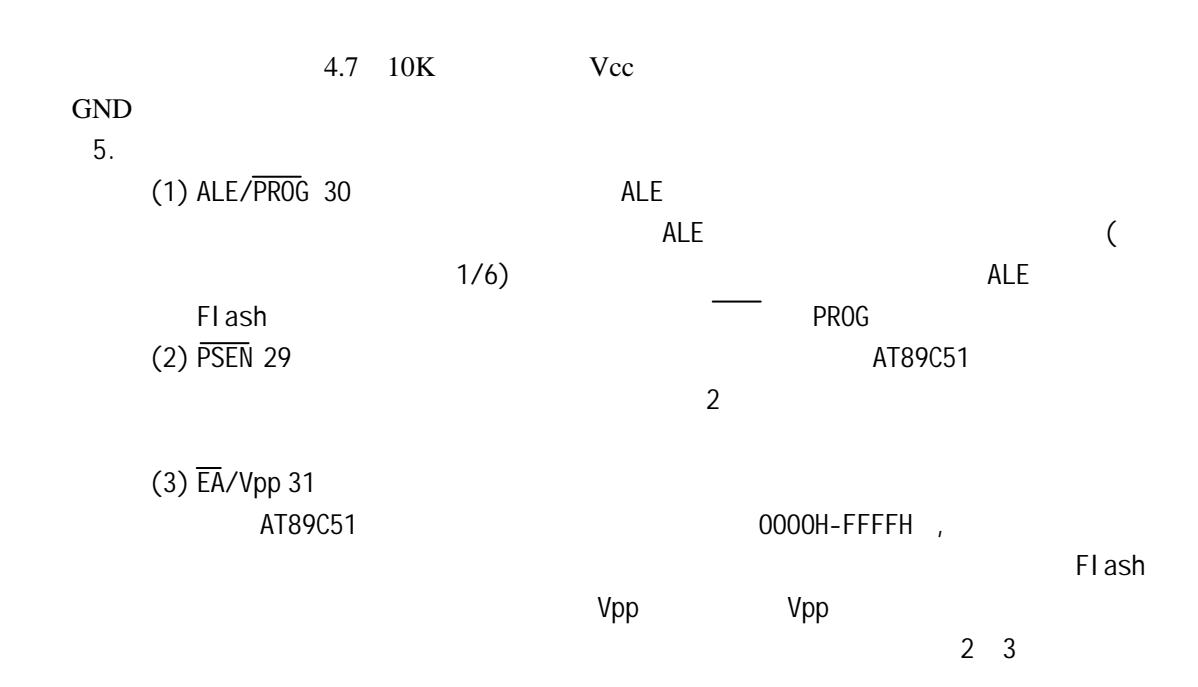

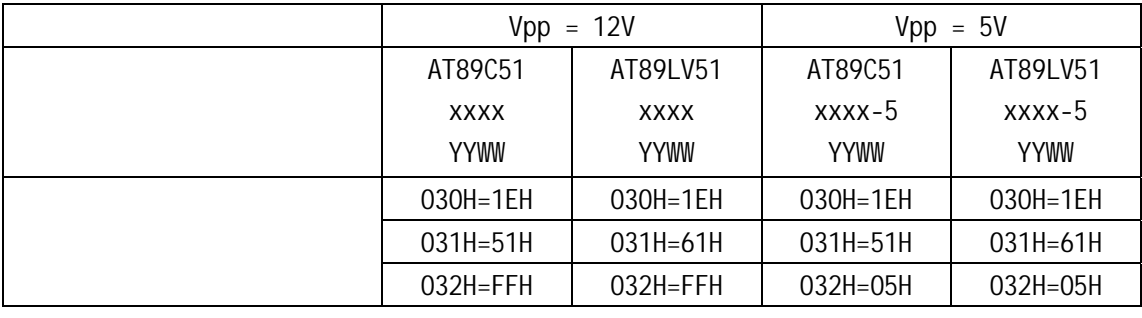

 $2 \quad 3 \quad Vpp$ 

AT89C51

器。下来的课程我们要开始以一些简单的实例来讲述 C 程序的语法和编写方法技巧,中间穿

HEX C<br>REIL uVISION2 芯片的HEX文件。HEX文件格式是Intel公司提出的按地址排列的数据信息,数据宽度为字 , and the set of  $\frac{16}{\pi}$  and  $\frac{16}{\pi}$  and  $\frac{16}{\pi}$  and  $\frac{16}{\pi}$  and  $\frac{16}{\pi}$  and  $\frac{16}{\pi}$  and  $\frac{16}{\pi}$  and  $\frac{16}{\pi}$  and  $\frac{16}{\pi}$  and  $\frac{16}{\pi}$  and  $\frac{16}{\pi}$  and  $\frac{16}{\pi}$  and  $\frac{16}{\pi}$ 

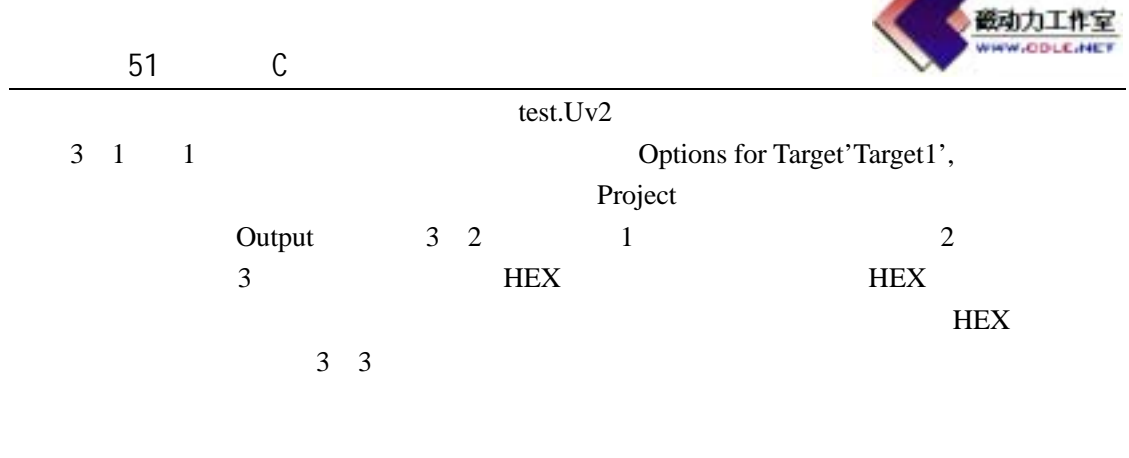

 $(3 \t1 \t1$ 

 $\rho$  Project

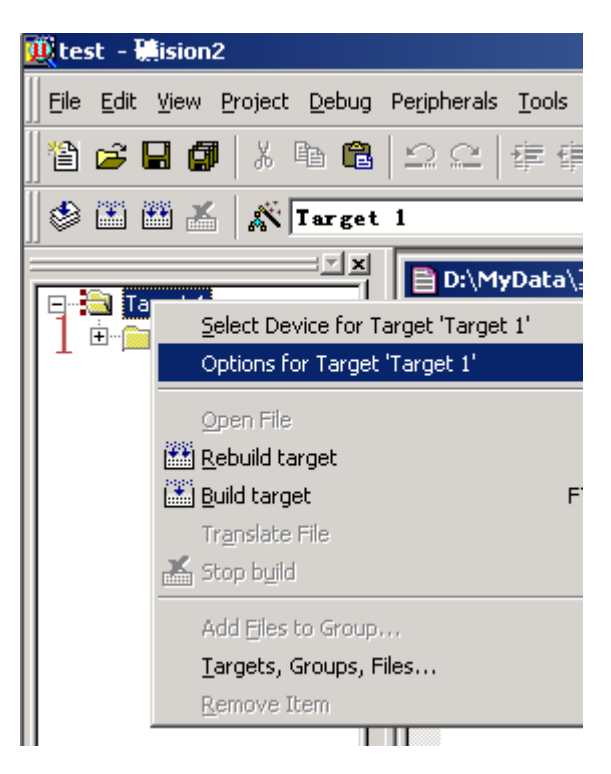

 $3 \quad 1$ 

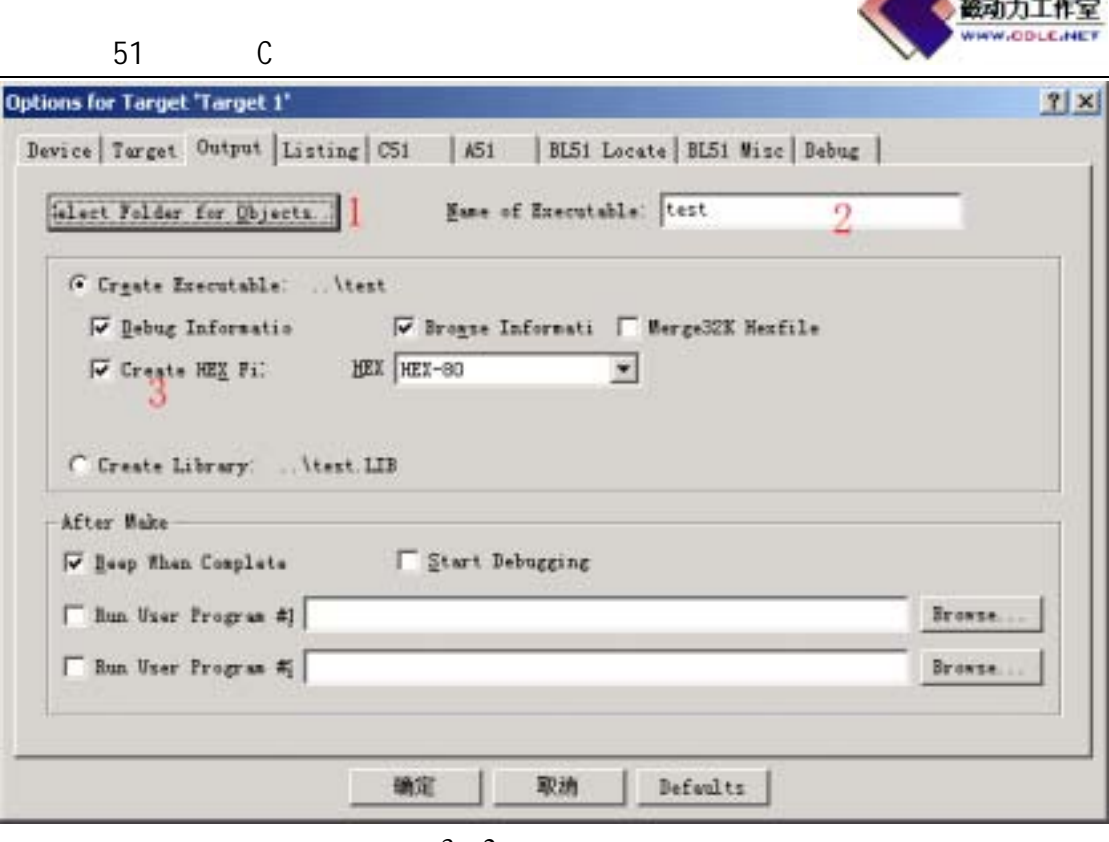

 $3 \quad 2$ 

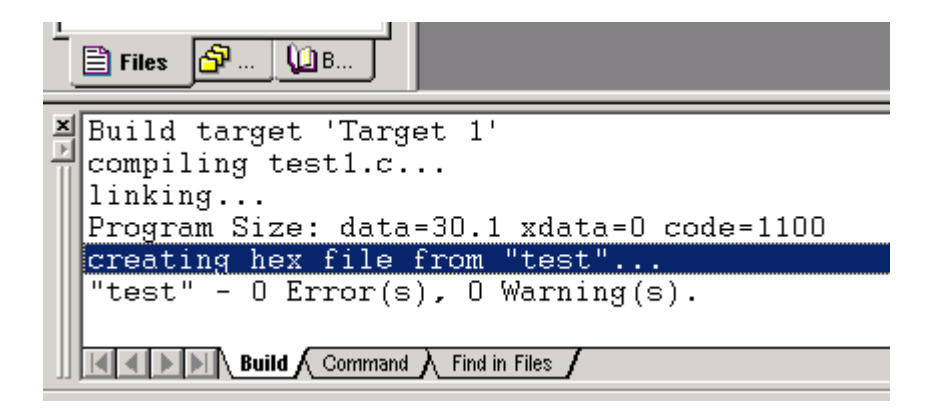

3 3

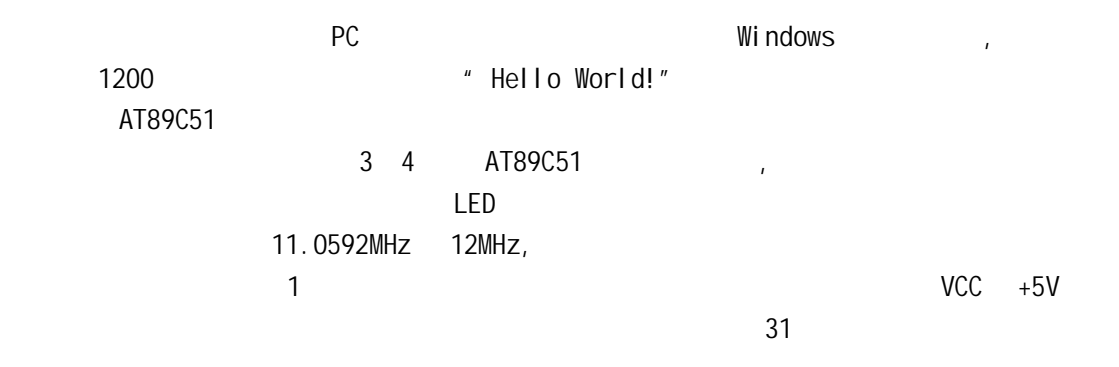

OneLED  $\overline{\phantom{a}}$ 

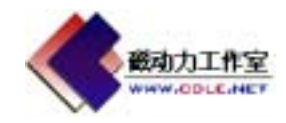

51 C

```
http://www.cdle.net
#include <AT89X51.h> \frac{1}{10}void main(void) \frac{1}{2}{ 
//这是第一种注释方式 
 unsigned int a; \frac{1}{2} a int
/* 
*/ 
 dof //do while
   for (a=0; a<50000; a++); //
   P1_0 = 0; \tI / P1.0 LED
   for (a=0; a<50000; a++); //
   P1_0 = 1; // P1_0 LED
    } 
   while(1);
}
```
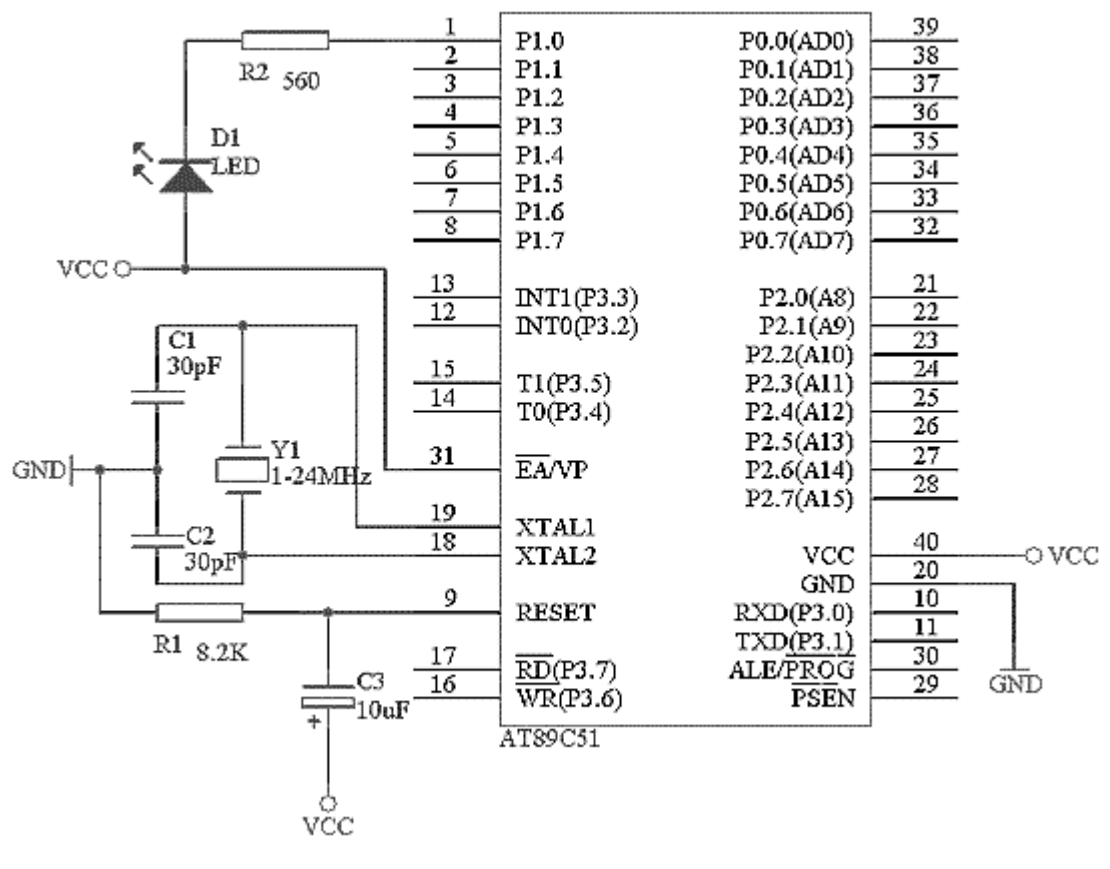

3 4 AT89C51

 $KELL C$  and  $\ell$  //"

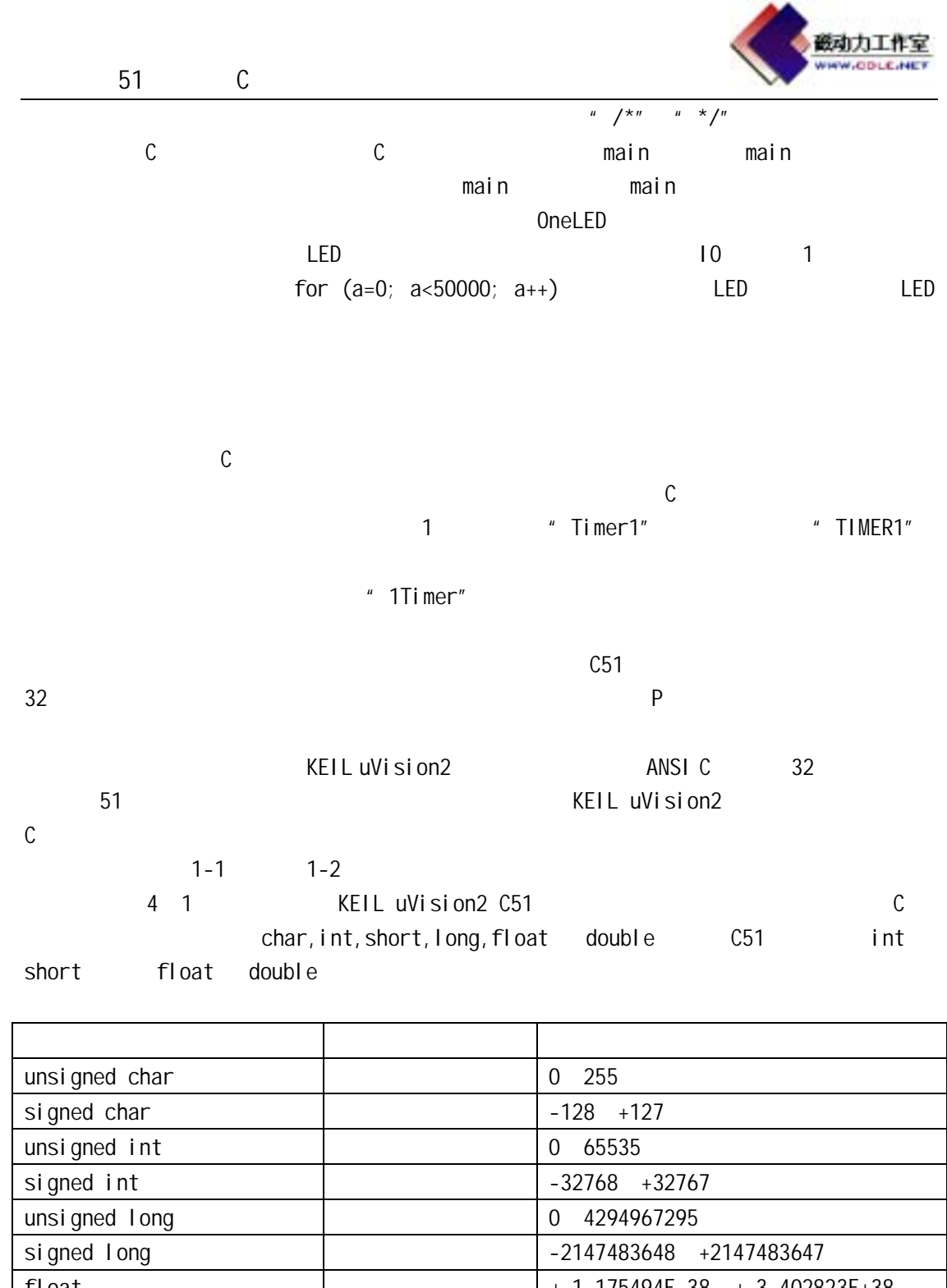

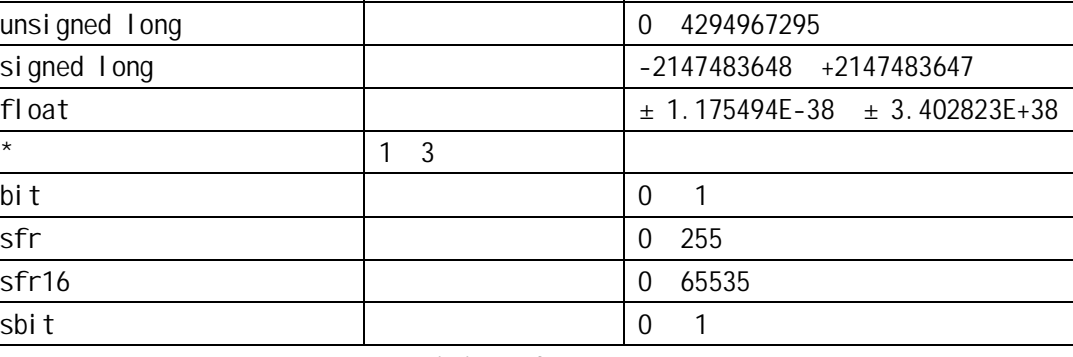

4 1 KEIL uVision2 C51

1 char

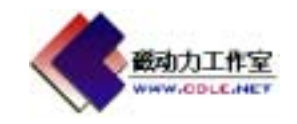

char  $\geq$ unsigned char and signed char, and signed char, the signed char, the signed char  $unsi$  gned char  $0$  255 signed char  $\blacksquare$  0"  $\blacksquare$  1" -128 +127 unsigned char ASCII  $255$  $\sim$  1

51 C

 $2$  int int int signed int signed int signed int signed int signed int signed int signed int signed int signed int signed int signed int signed int signed int signed int signed int signed int signed int signed int signed int signe unsigned int signed int signed int  $-32768$   $+32767$   $*$  0"  $*$  1" unsigned int 0 65535

unsigned char unsigned int

 $\Box$ 

4 1 D1 unsigned int D2 unsigned char

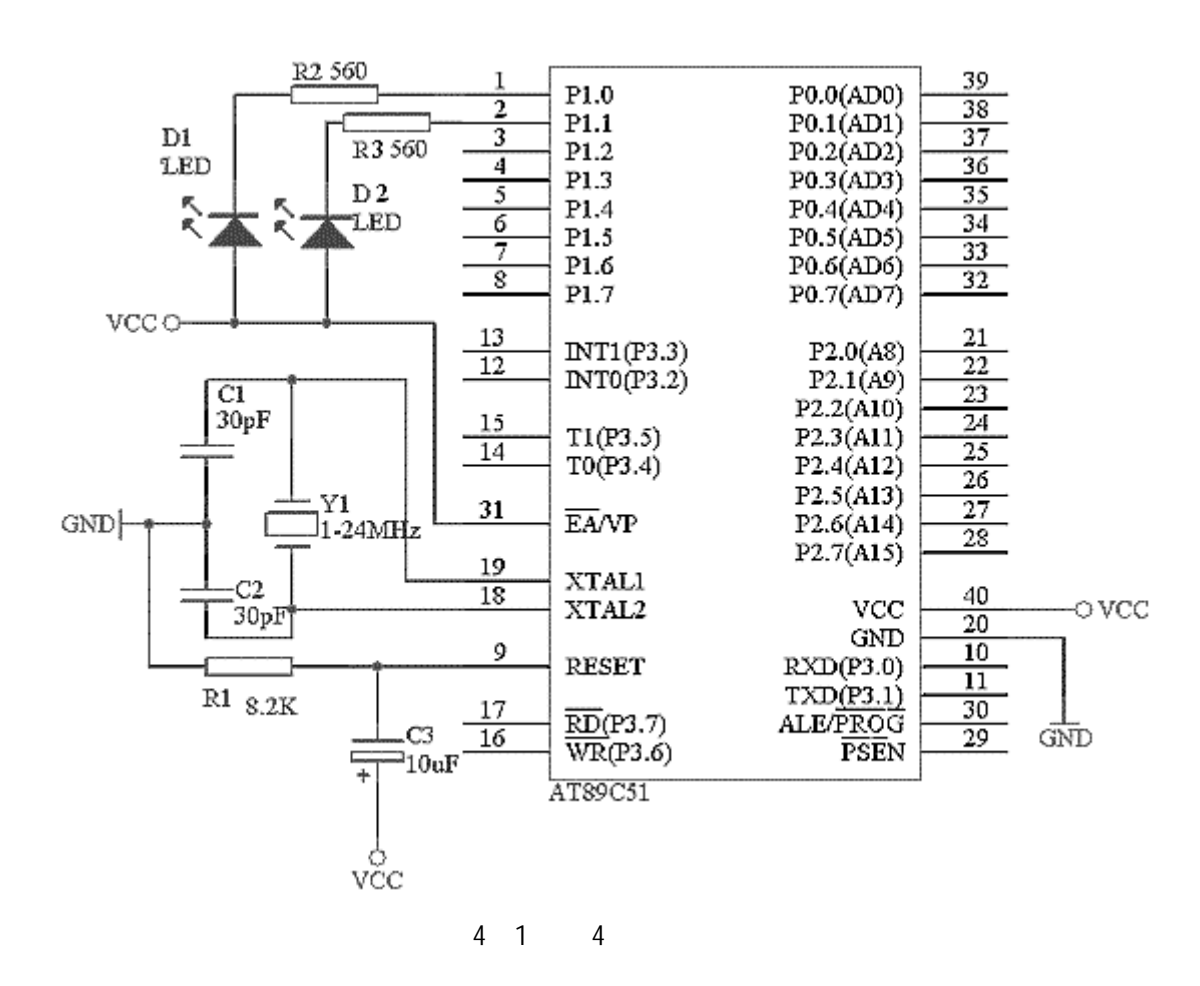

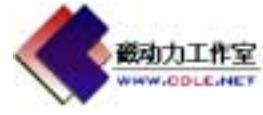

```
51 C
             TwoLED,
#include <AT89X51.h> \frac{1}{10}void main(void) \frac{1}{1}{ 
 unsigned int a; \frac{1}{2} a unsigned int
 unsigned char b; \frac{1}{2} b unsigned char
  do 
     \frac{1}{2} //do while
        for (a=0; a<sub>65535; a++)P1_0 = 0; //65535 P1.0 LED
        P1_0 = 1; // P1.0 LED
        for (a=0; a<30000; a++); //
        for (b=0; b<255; b++)P1_1 = 0; \t1255 \t P1.1 LED
        P1_1 = 1; // P1.1 LED
        for (a=0; a<30000; a++); //
      } 
  while(1);
} 
D1 D1 D2b \hspace{1.5cm} 0 \hspace{1.5cm} 255 \hspace{1.5cm} for
(b=0; b<255; b++) for (b=0; b<256; b++),
        b 256 256 P1_1 = 1
           a a 0 65535
  3 long
  long signed
  long unsigned long signed long signed int
           的数值范围是-2147483648 +2147483647,字节中最高位表示数据的符号,"0"表示正
   数,"1"表示负数。unsigned long 表示的数值范围是 0 4294967295
  4 float
  float 7 1EEE 754
```
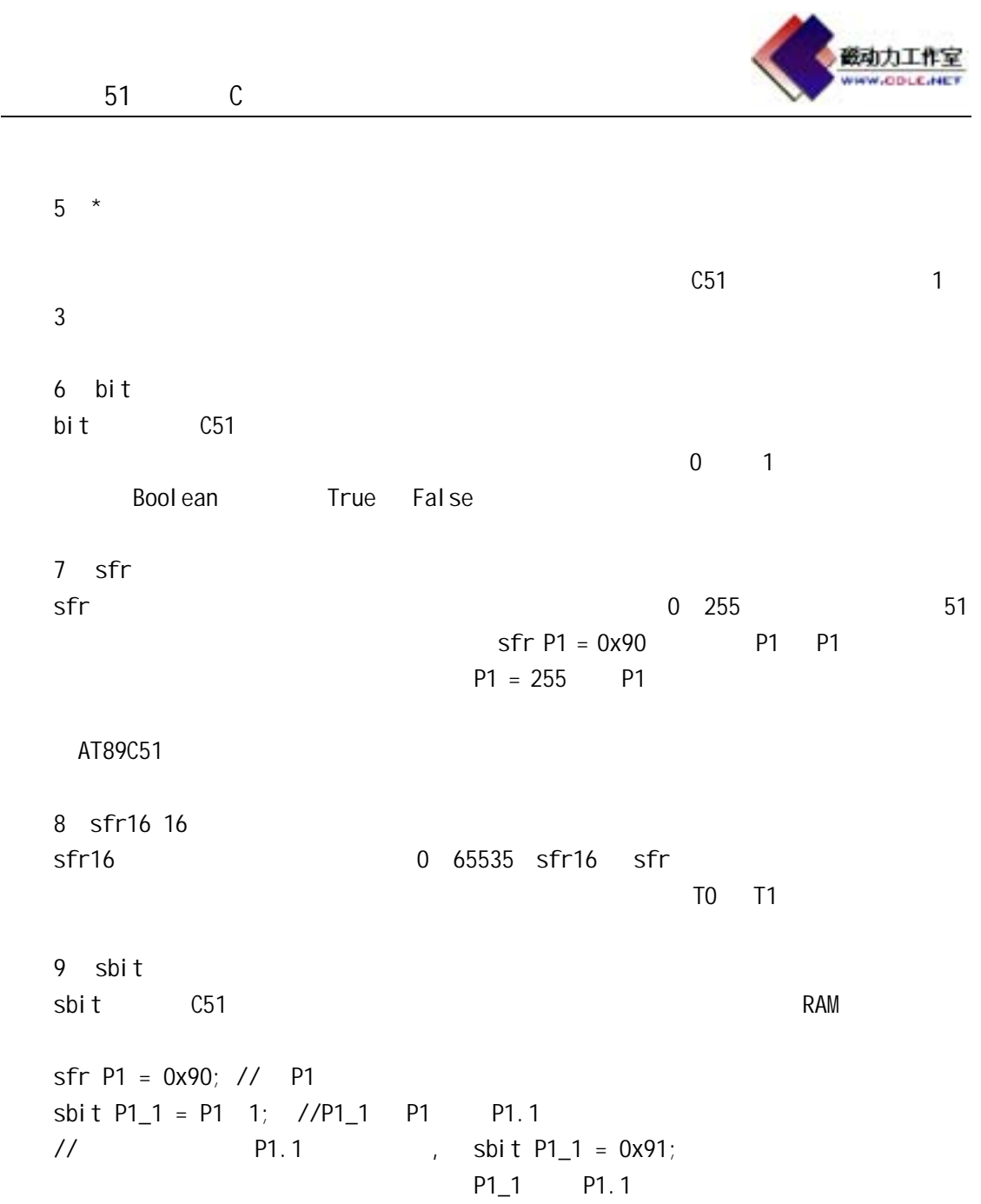

KEIL C51

 $C51$ 

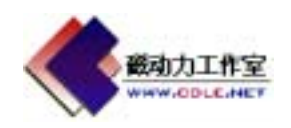

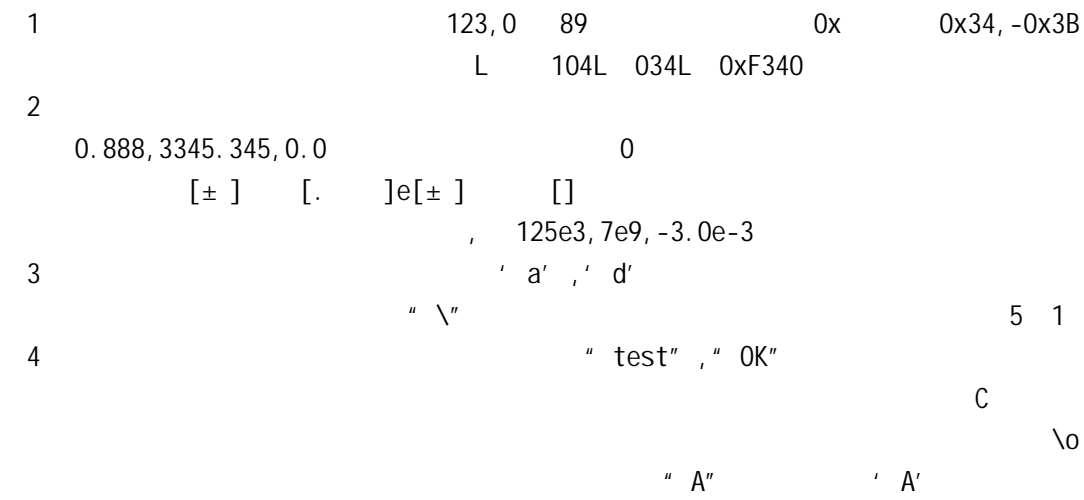

 $5$ 

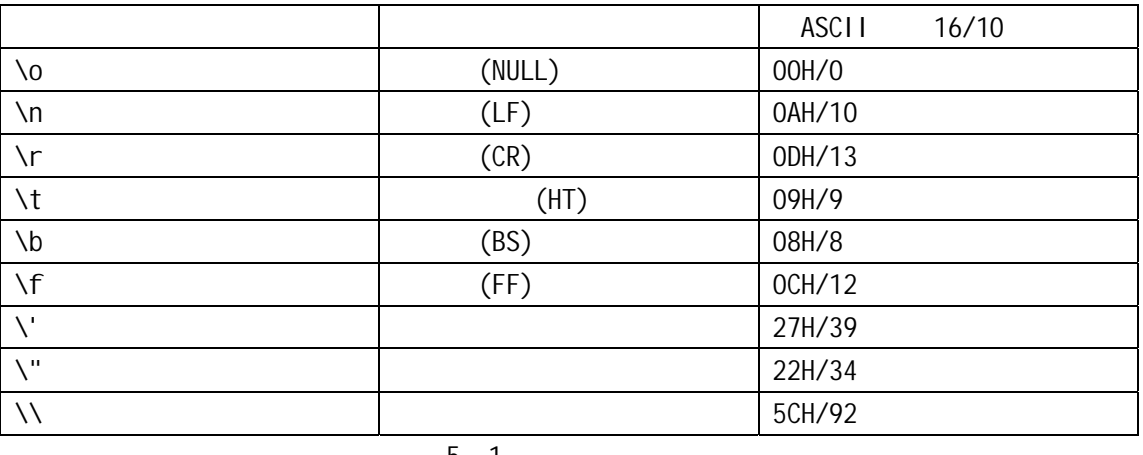

 $5 \quad 1$ 

#difine False  $0x0$ ; // #difine True 0x1;  $\frac{1}{2}$  False 0, True 1 end and the set of the set of the true that the set of the set of the set of the set of the set of the set of the set of the set of the set of the set of the set of the set of the set of the set of the set of the set of th unsigned int code  $a=100$ ; // code a const unsigned int c=100; // const c int

 $\epsilon$ 

 $a = 110$   $a++$ 

的基础上增加 6 LED 组成的,也就是用 P1 口的全部引脚分别驱动一个 LED,电路如图 5

 $\mathbf{1}$ 

RunLED

```
磁动力工作
                                                    ODLE NET
      51 C \phantom{00}\overline{\#}include <AT89X51.H> // \overline{\ }void main(void) 
{ 
  \frac{1}{2}const unsigned char design[32]={0xFF,0xFE,0xFD,0xFB,0xF7,0xEF,0xDF,0xBF,0x7F, 
                         0x7F,0xBF,0xDF,0xEF,0xF7,0xFB,0xFD,0xFE,0xFF, 
                         0xFF,0xFE,0xFC,0xF8,0xF0,0xE0,0xC0,0x80,0x0, 
                         0xE7,0xDB,0xBD,0x7E,0xFF}; 
  unsigned int a; //
  unsigned char b; \frac{1}{2} C51
\frac{1}{2} do{ 
        for (b=0; b<32; b++)\{for(a=0; a<30000; a++); //
              P1 = \text{design}[b]; //
 } 
     }while(1);
} 
                        , 2008 LED AT89C51 P1
en per per description of the Department of the LED to P1 to P1 to P1 to P1 to P1 to P1 to P1 to P1 to P1 to P
脚刚好对应 P1 口特殊寄存器的八个二进位,如向 P1 口定数据 0xFE,转成二进制就是
11111110, DO 0 P1.0 LED1
aKEIL uVision2 10
```
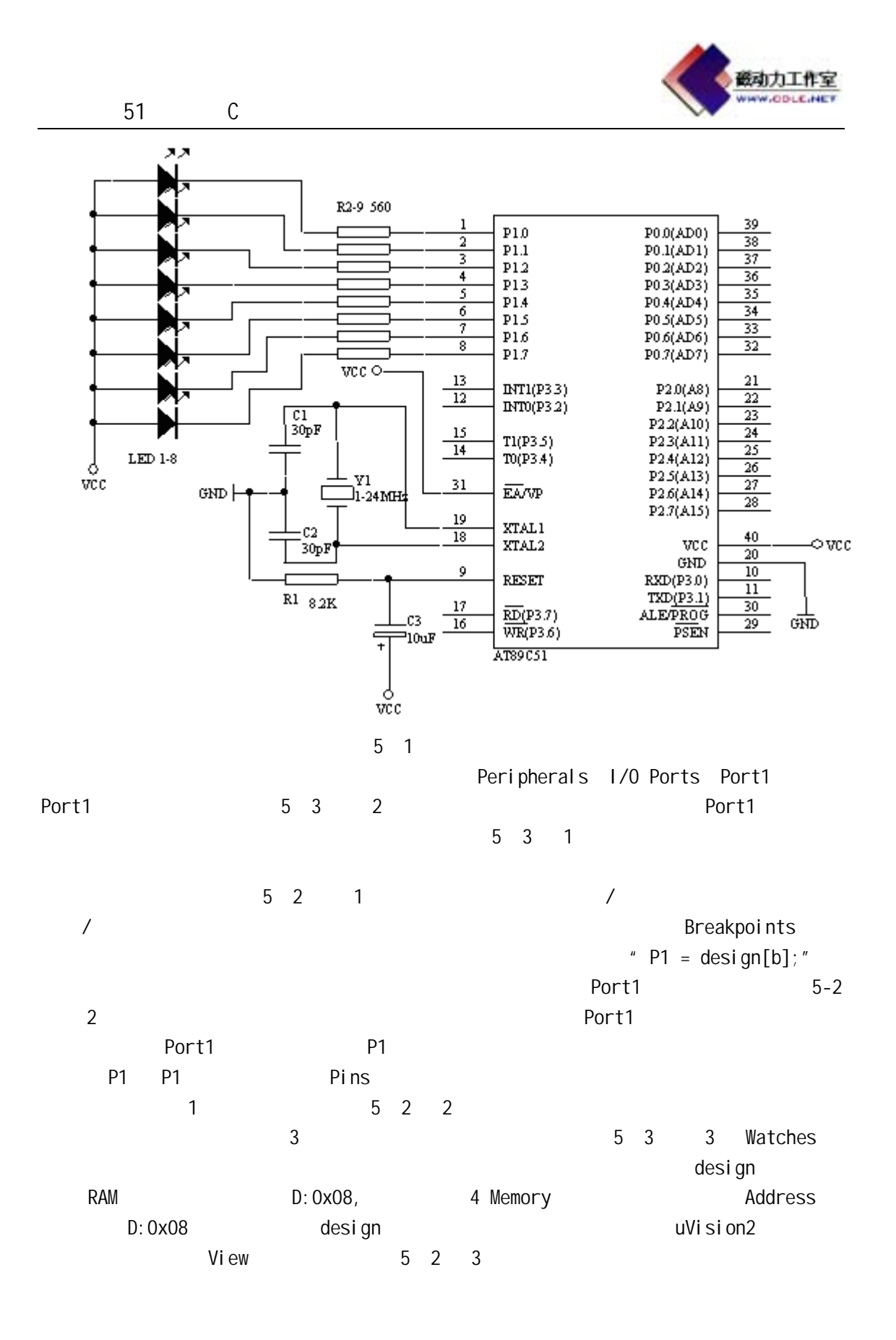

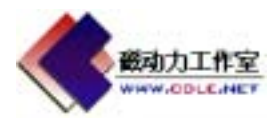

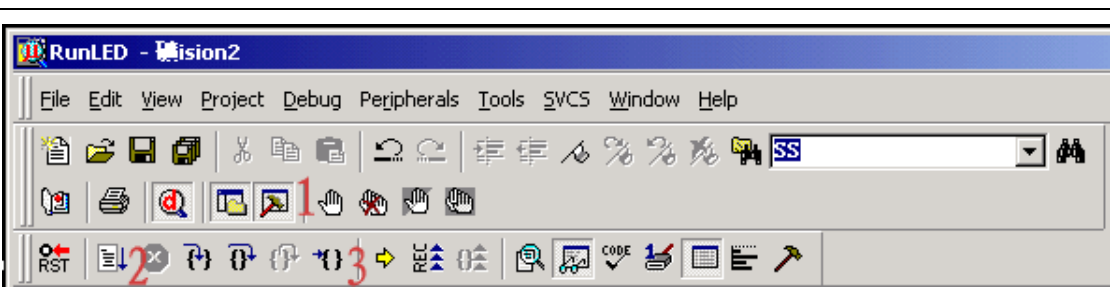

5 2

51 C

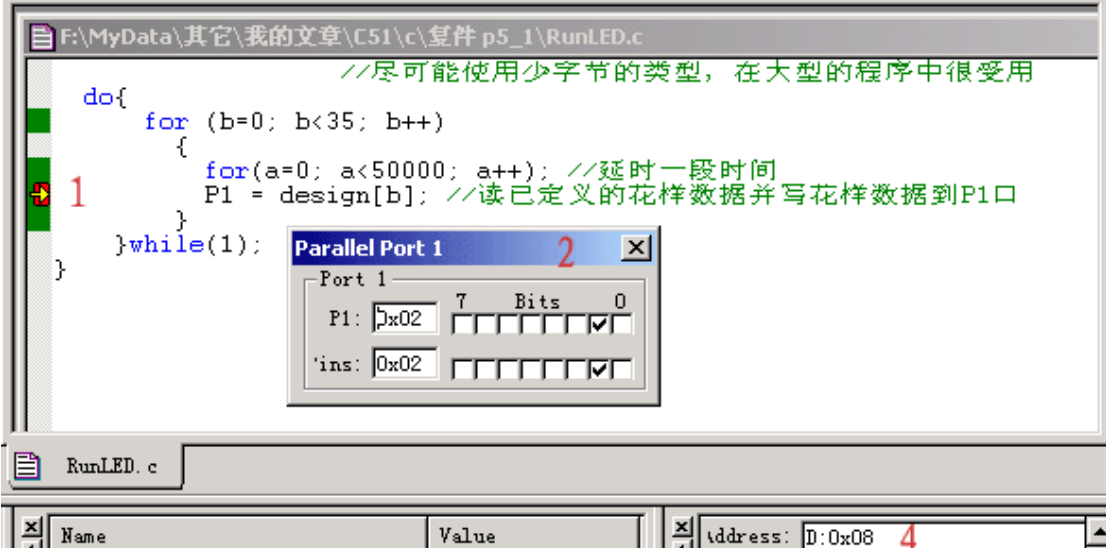

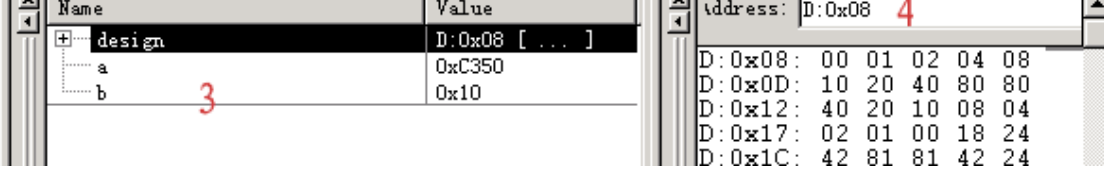

5 3

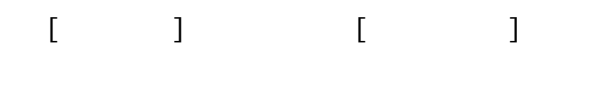

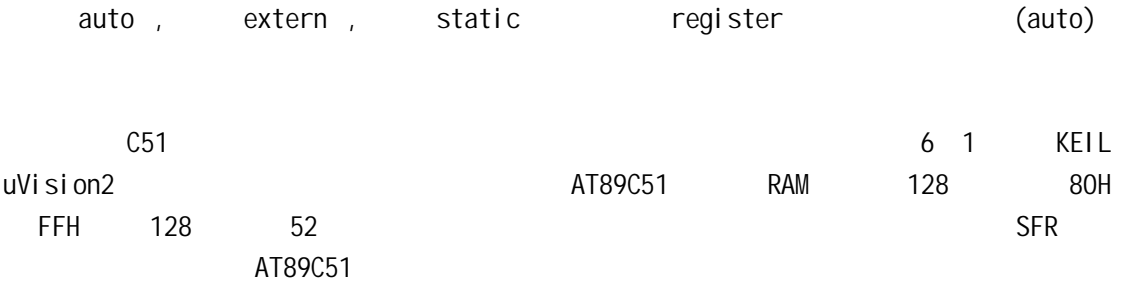

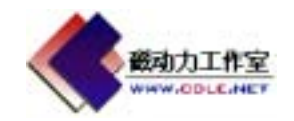

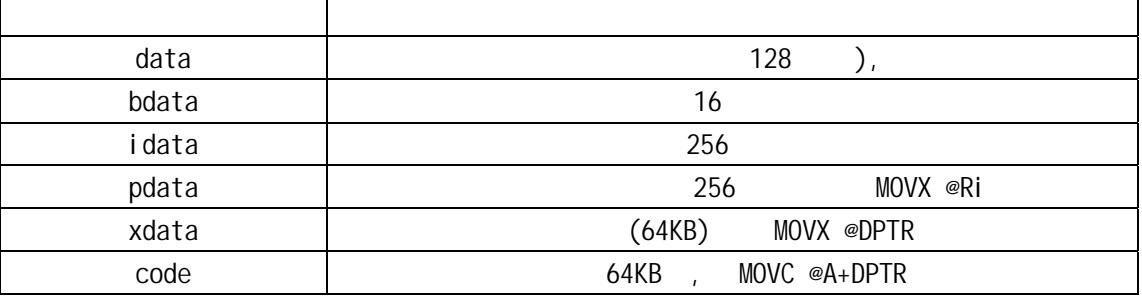

 $6<sub>1</sub>$ 

SMALL, COMPACT LARGE  $8051$  $SMLL$  and  $8051$ SMALL extended to the SMALL extended value of the SMA and the SMA and the SMA and the SMA and the SMA and the SMA and the SMA and the SMA and the SMA and the SMA and the SMA and the SMA and the SMA and the SMA and the SMA  $data$ 

 $COMPACT$   $8051$  $256$ @R0/R1  $LARGE$ 64KB DPTR sfr,sfr16,sbit sfr sfr16 51  $sfr$  =  $\frac{1}{s}$  $sfr16$   $=$ AT89C51 P1  $sfr$  P1 = 0x90; // P1 I/0 90H  ${\sf sfr}$ , and  ${\sf sfr}$ 

P1 P1

80H FFH exposed and the sfrace sfrace sfrace sfrace and the sfrace series are set to the series of the series and the s 8052 T2 sfr16 T2 = 0xCC; // 8052 2 T2L=CCH,T2H=CDH sfr16 16  $0 \t 1$  $\mathsf{sbi}\ \mathsf{t}$ **P1 2 P1.1** 2 .

 $(1)$ sbit sbit P1\_1 = Ox91;  $\frac{1}{2}$  sbit 80H-FFH  $(2)$ Sbit  $\sim$ 

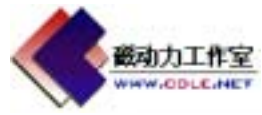

```
51 C
      sft P1 = 0x90;sbit P1_1 = P1 ^ 1; //
   (3)sbit \simsbit P1_1 = 0x90 ^ 1;
   2C51 存储器类型中提供有一个 bdata 的存储器类型,这个是指可位寻址的数据存储器,位
                                            bdata, :
   unsigned char bdata ib; \frac{1}{\pi} ucsigned char ib
   int bdata ab[2]; // ab[2]sbit ib7=ib^7 // sbit
    sbit ab12=ab[1]^12; 
    操作符"^"后面的位位置的最大值取决于指定的基址类型,char0-7,int0-15,long0-31
      RunLED<sub>2</sub>
sfr P1 = 0x90; //
sbit P1_0 = P1 ^ 0; //
sbit P1_7 = 0x90 ^ 7; //
sbit P1_1 = 0x91; // P1 P10, P11, P17
void main(void) 
{ 
    unsigned int a; 
    unsigned char b; 
    do{ 
         for (a=0; a<50000; a++)P1_0 = 0; // P1_0for (a=0; a<50000; a++)P1_7 = 0; \ \frac{1}{1} P1_7
         for (b=0; b<255; b++) { 
                for (a=0; a<10000; a++)P1 = b; // b
 } 
         P1 = 255; // P1 LED
         for (b=0; b<255; b++) { 
                for (a=0; a<10000; a++) //P1_1
                   P1 1 = 0;
                 for (a=0;a<10000;a++) 
                   P1_1 = 1;
             } 
      }while(1);
}
```
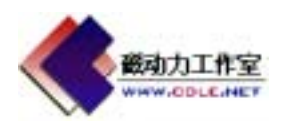

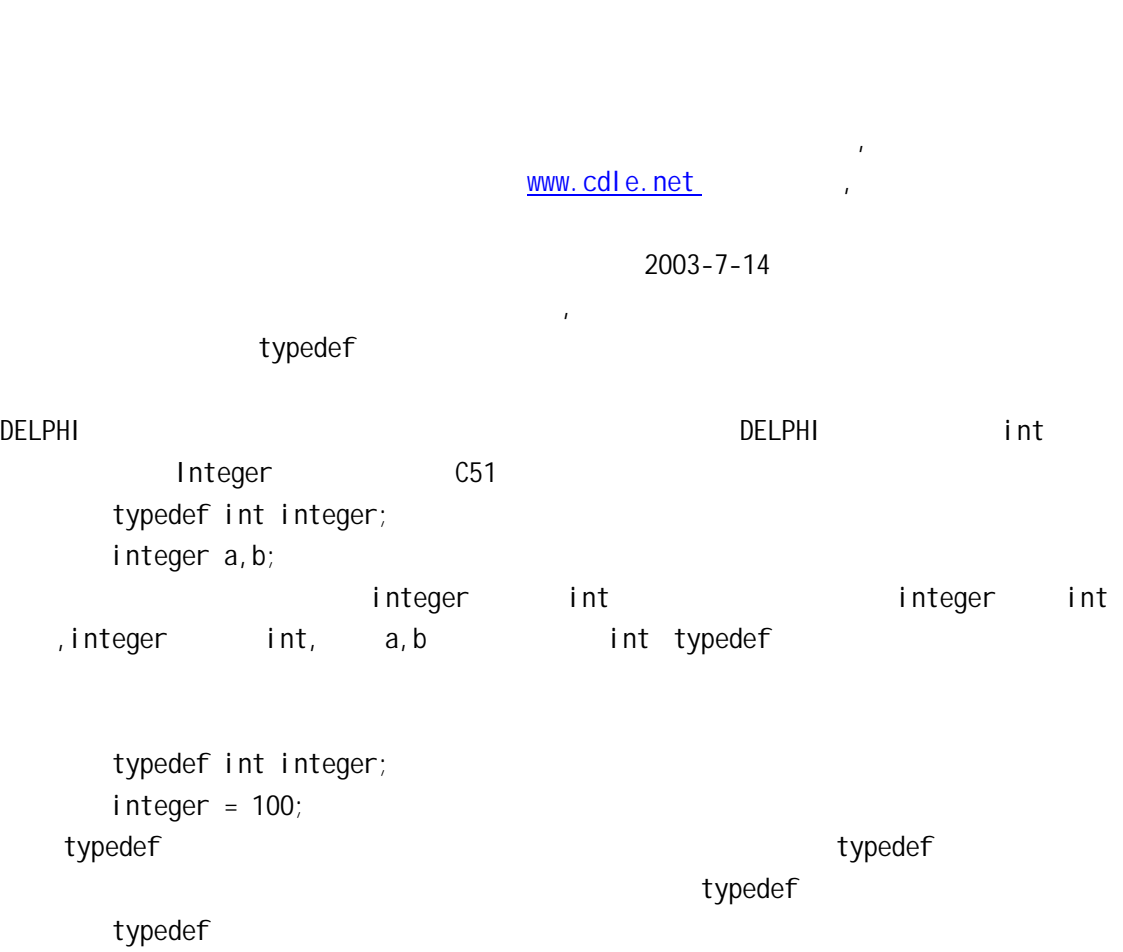

 $\mathbf{1}$ 

 $\mathbb{C}$  , and  $\mathbb{C}$  , and  $\mathbb{C}$  , and  $\mathbb{C}$  , and  $\mathbb{C}$  , and  $\mathbb{C}$  , and  $\mathbb{C}$  , and  $\mathbb{C}$  , and  $\mathbb{C}$  , and  $\mathbb{C}$  , and  $\mathbb{C}$  , and  $\mathbb{C}$  , and  $\mathbb{C}$  , and  $\mathbb{C}$  , and  $\mathbb{C}$  ,

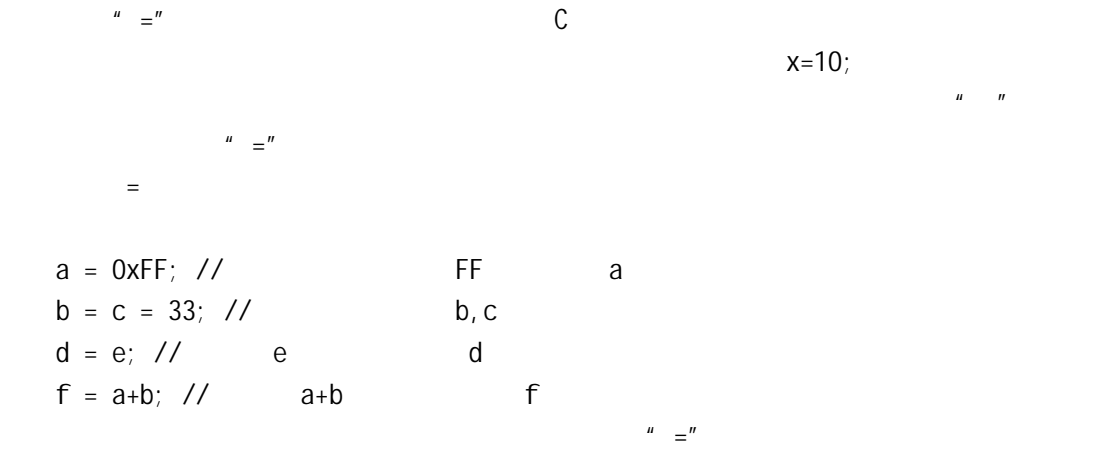

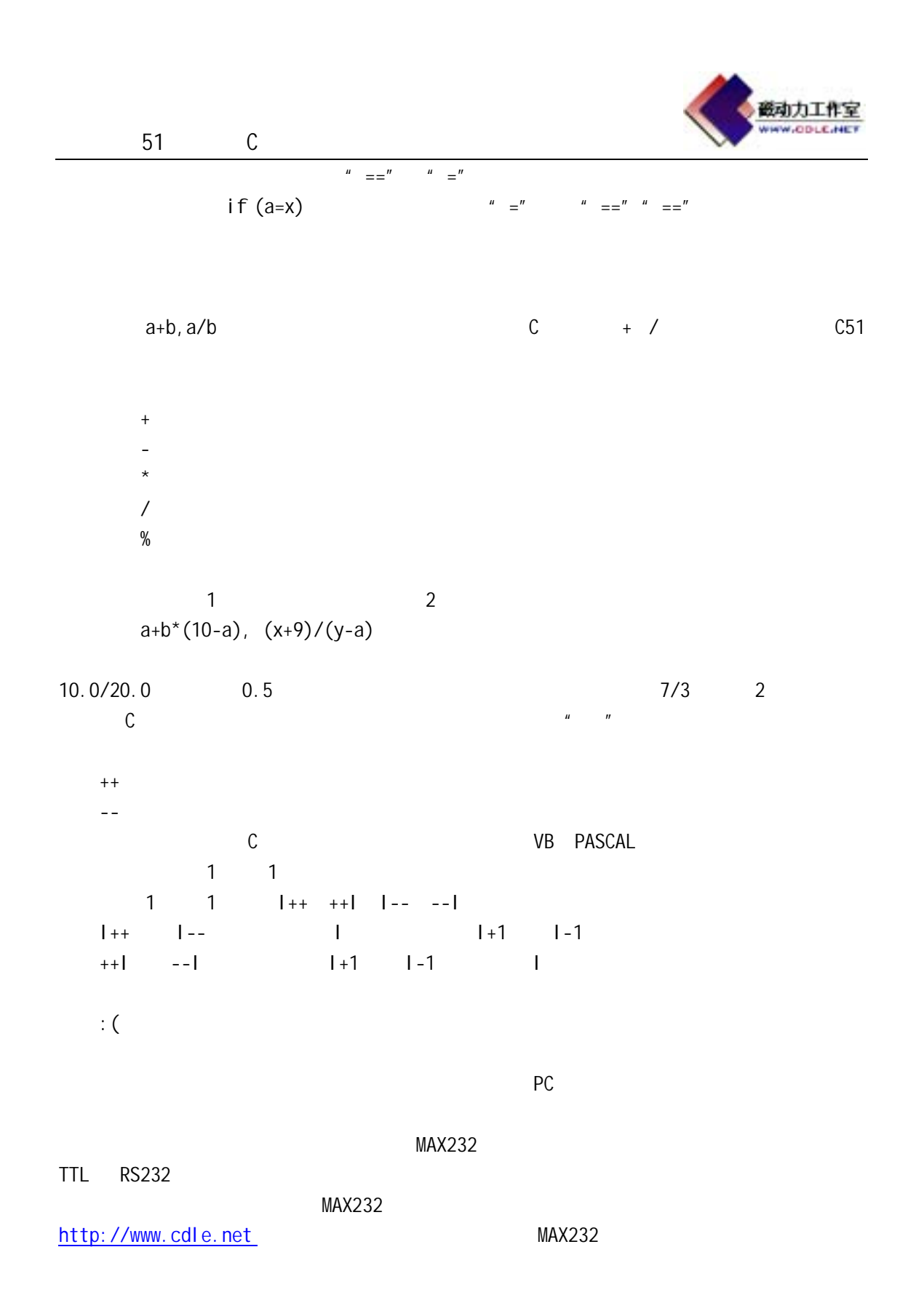

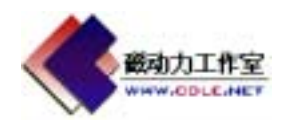

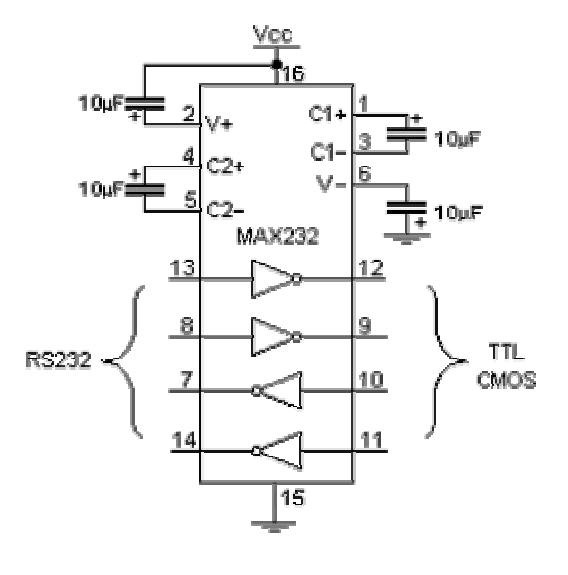

7 1 MAX232

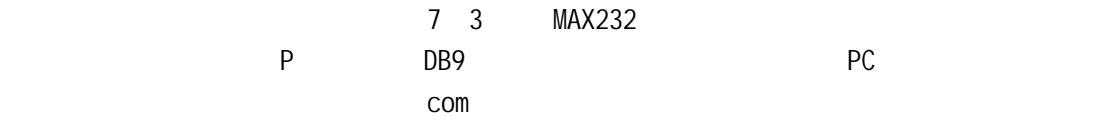

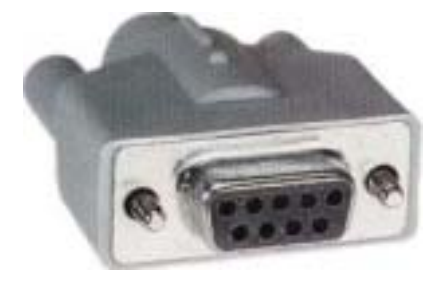

7 2 DB9

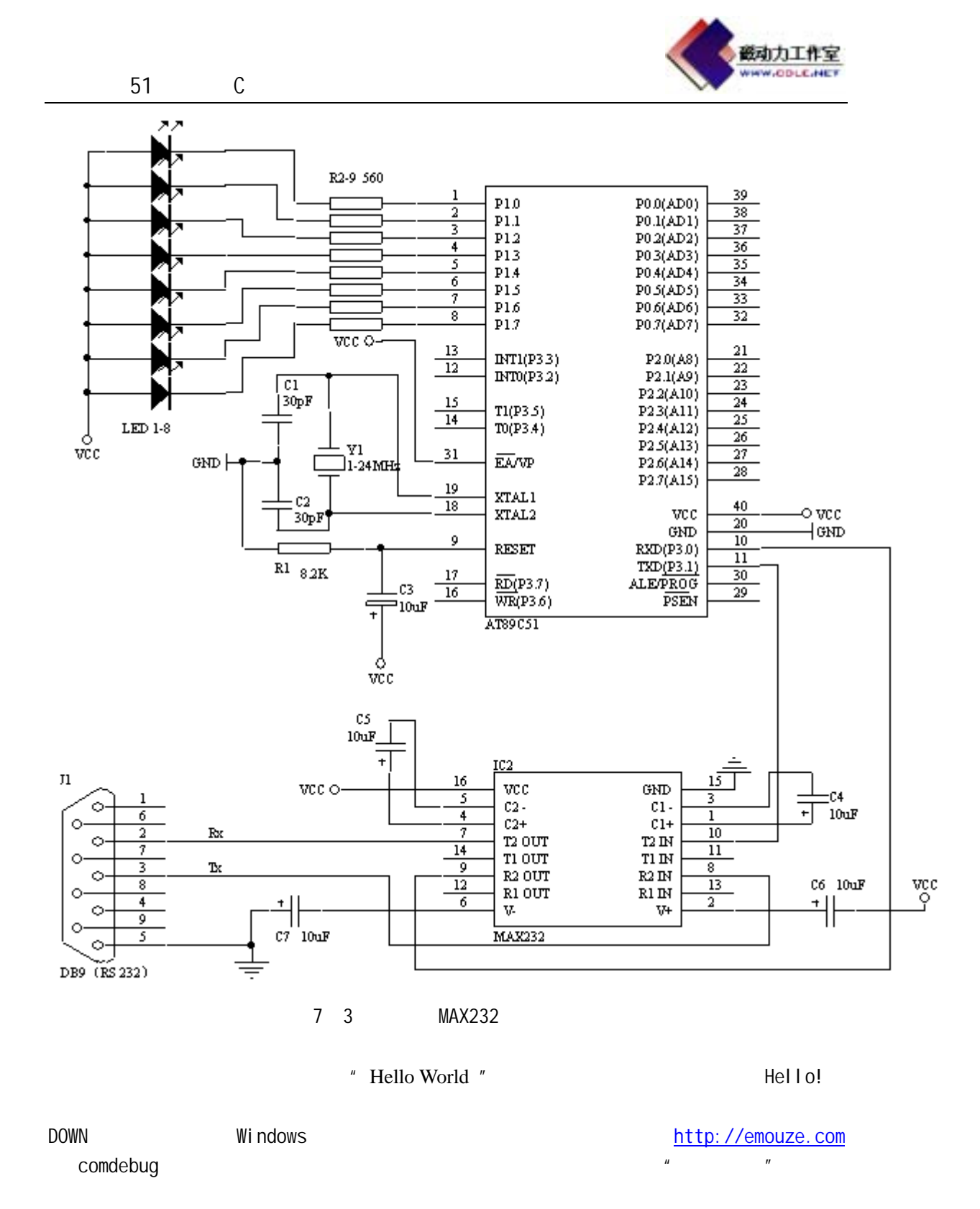

" Hello World!"

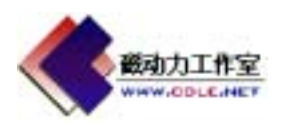

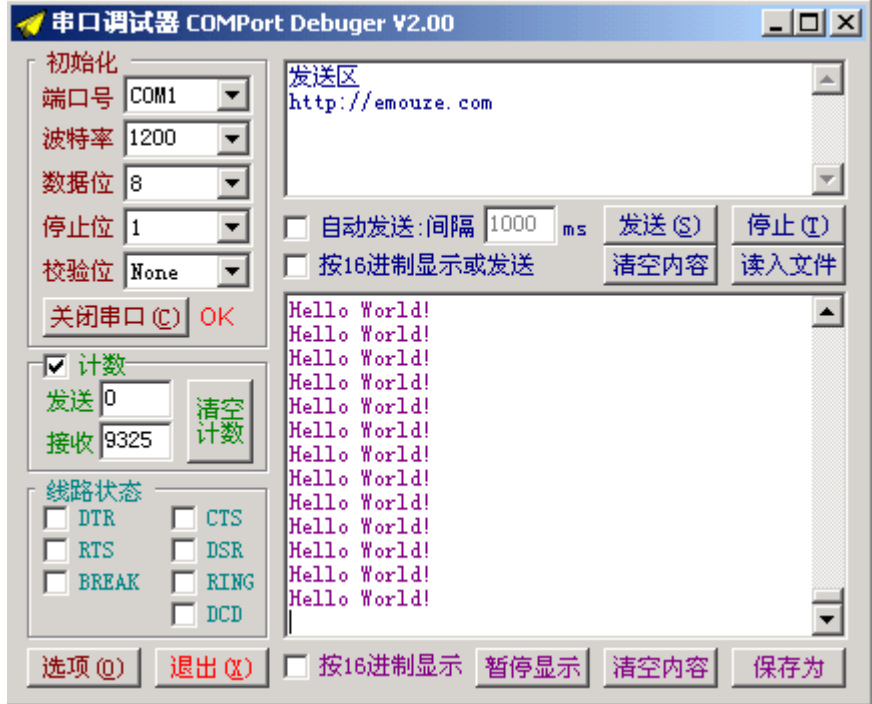

 $7 - 4$ 

 $\sim$  2

 $\sim$  C  $\sim$ 

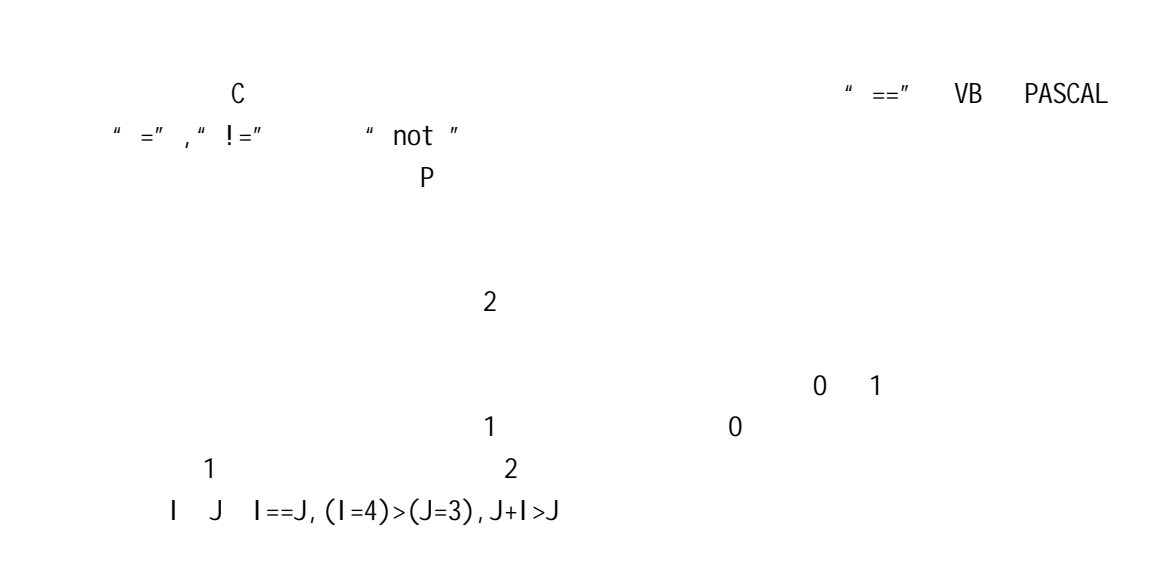

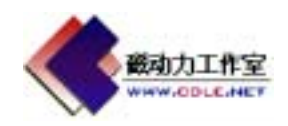

```
#include <AT89X51.H> 
#include <stdio.h> 
void main(void) 
{ 
   int x,y; 
  SCON = 0x50; // 1,
  TMOD = 0x20; // 1 2
  TH1 = 0xE8; //11.0592MHz 1200
  TL1 = 0xE8;
  TI = 1;TR1 = 1; \t/4while(1) { 
        printf(" ! Robot! !\n"); //
        printf(" int,X Y\n"); //
        scanf("%d%d", &x, &y); //
        if (x < y)printf("X<Y\n"); // X \t Yelse // X Y
            { 
              if (x == y)printf("X=Y\n"); // X = Y else 
                 printf("X>Y\n"); // X - Y } 
      } 
} 
   PCscanf became a Printf, scanf
         www.cdle.net C51
```
 $\eta$ 

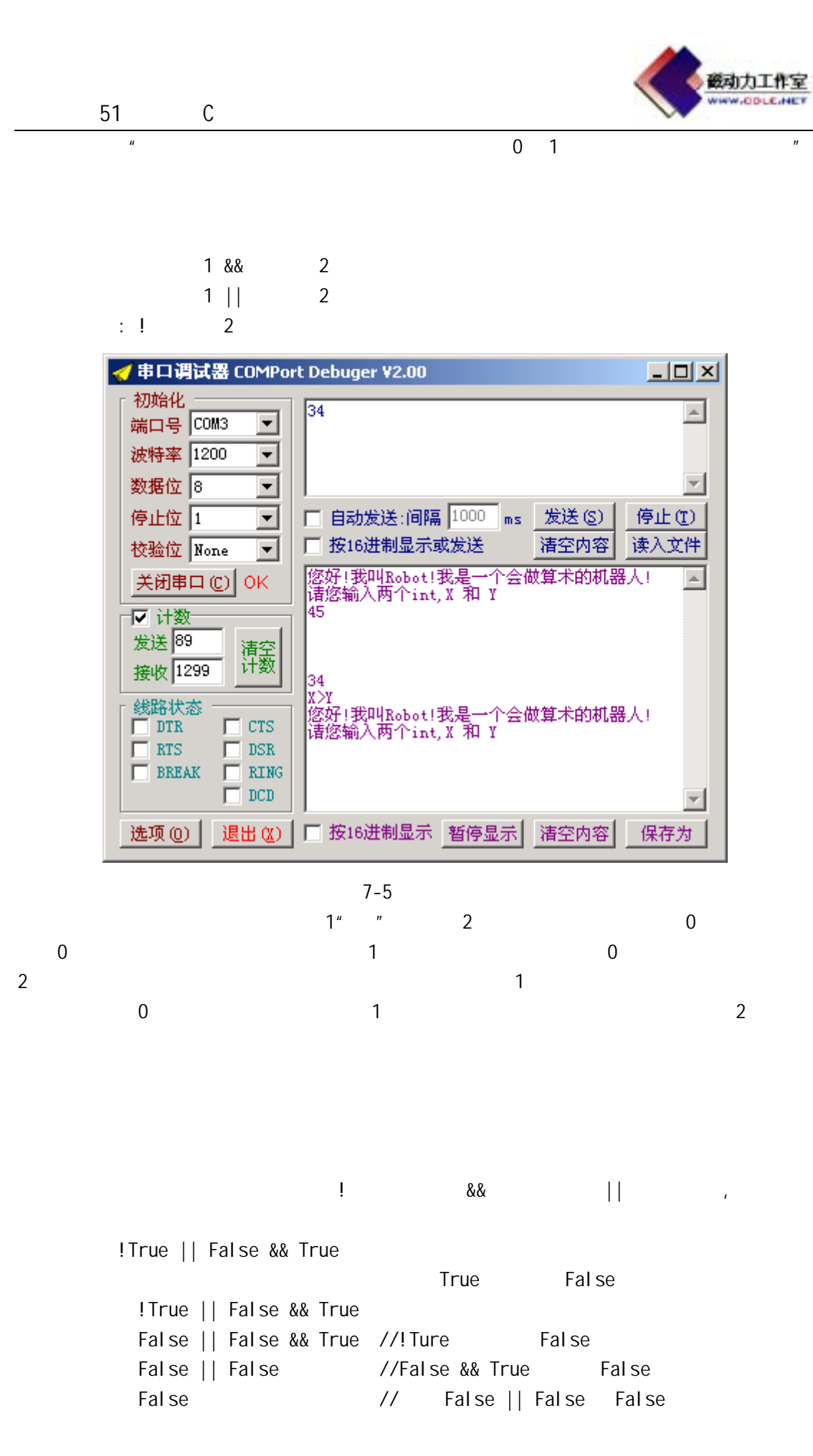

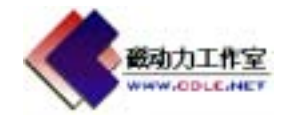

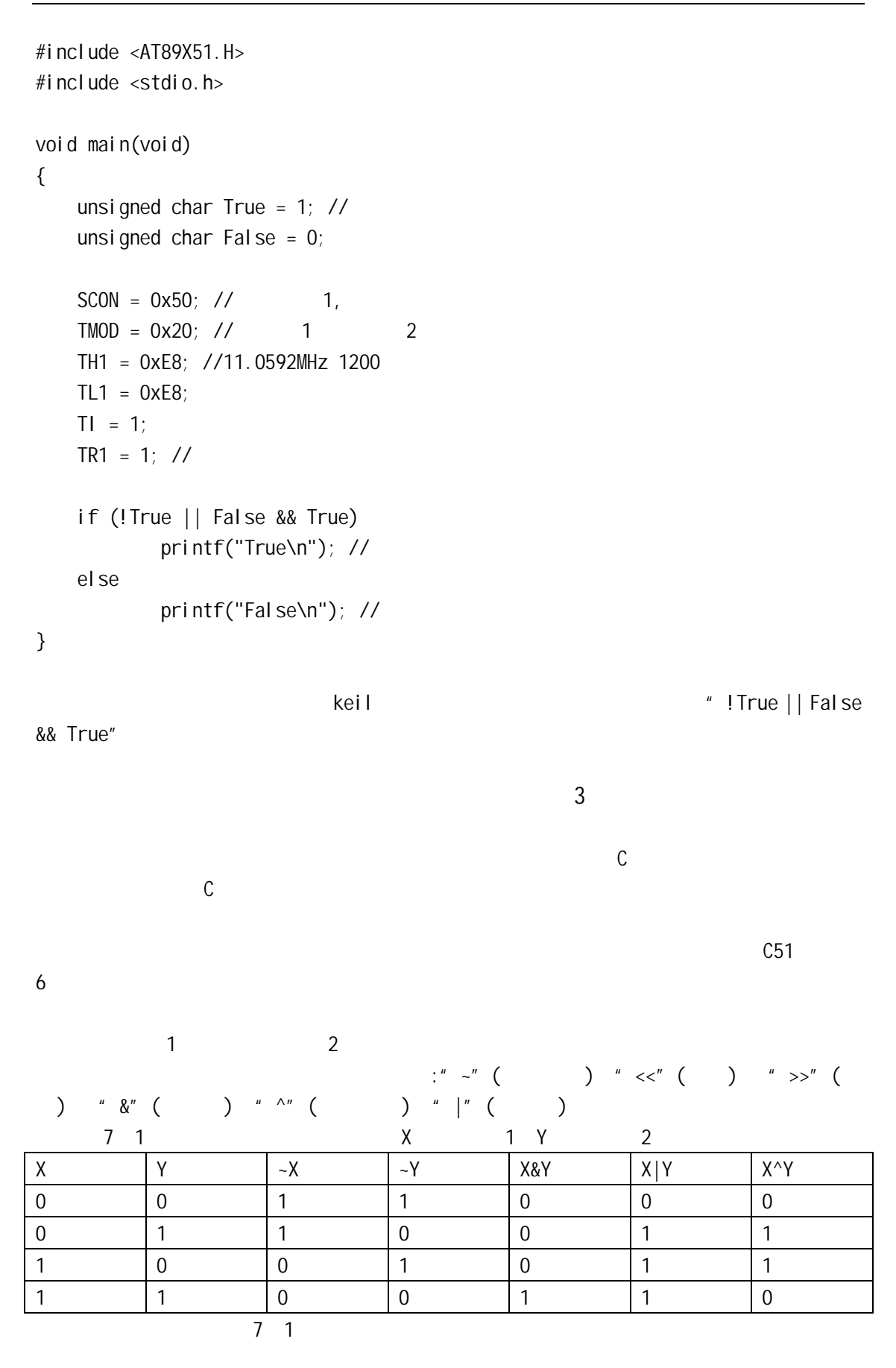

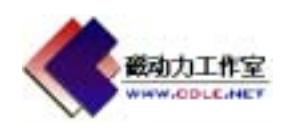

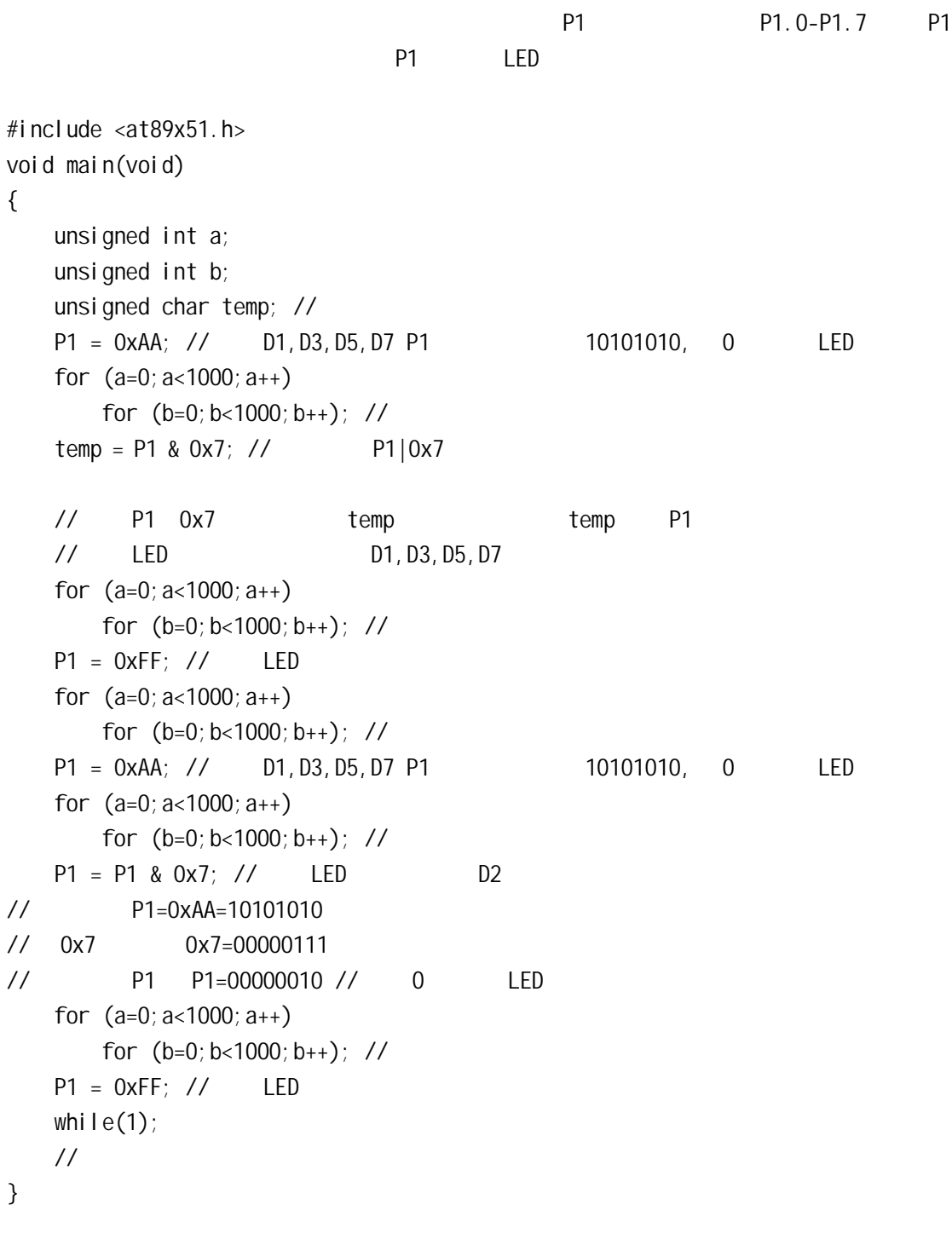

 $\frac{u}{m} = \frac{v}{m}$ 

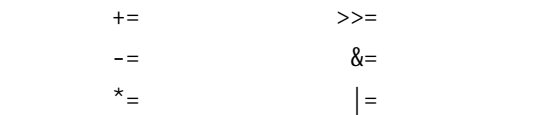

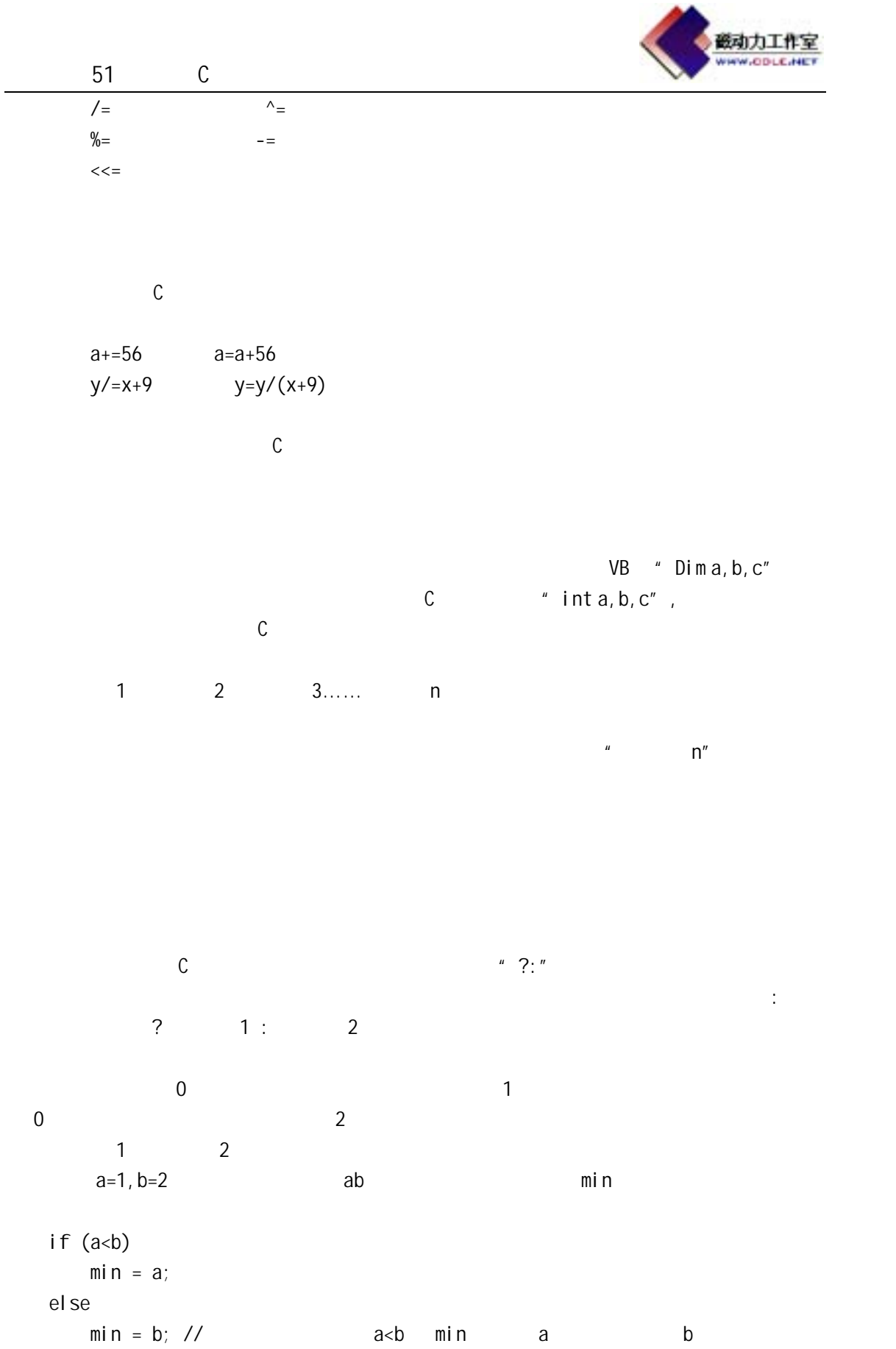

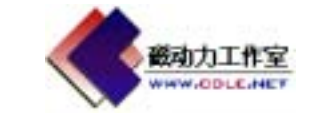

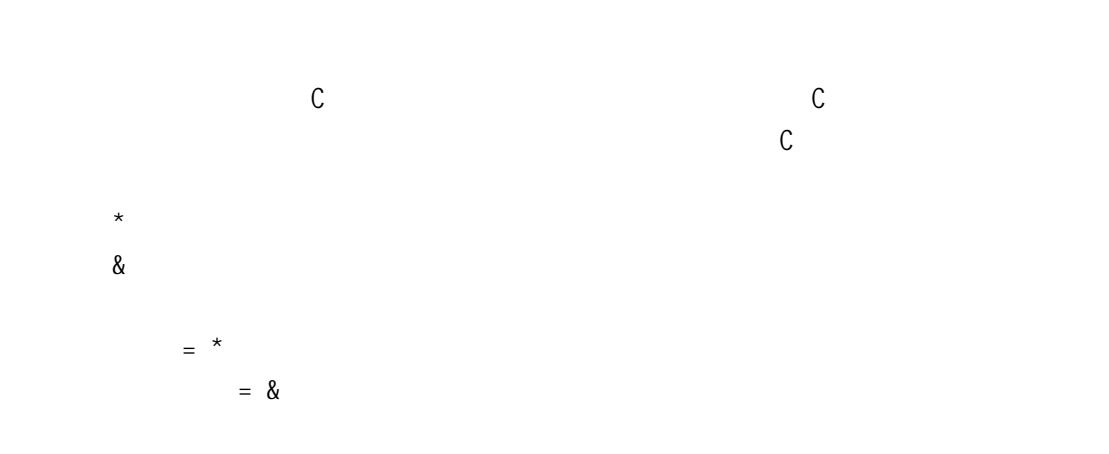

unsigned int ABC CBA 0x0028,0x002A portA 0x002C  $\star$ , & unsigned int data ABC \_at\_ 0x0028;

```
unsigned int data CBA _at_ 0x002A; 
unsigned int data *Port _at_ 0x002C;
```

```
#include <at89x51.h> 
#include <stdio.h>
```

```
void main(void)
```

```
{
```

```
SCON = 0x50; // 1,
TMOD = 0x20; // 1 2
TH1 = 0xE8; //11.0592MHz 1200
TL1 = 0xE8;TI = 1;TR1 = 1; \frac{\pi}{4}ABC = 10; \frac{\pi}{3}CBA = 20;
```
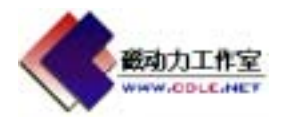

Port = &CBA; // CBA Port  $*Port = 100;$  // Port printf("1:  $CBA=\&d\n\infty$ ",  $CBA$ ); // CBA Port = &ABC; // ABC Port  $CBA = *Port; // Port$  $printf("2: CBA=%d\n", CBA): //$  CBA  $printf(" ABC=%d\infty, ABC)$ ; // ABC

}

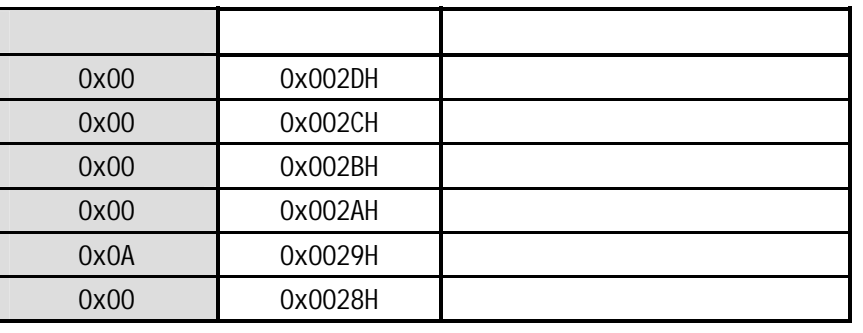

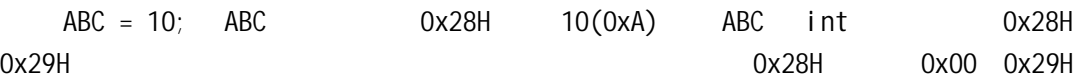

0x0A

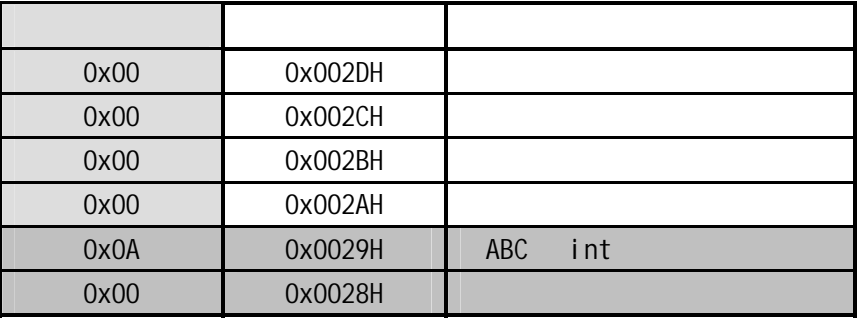

 $CBA = 20;$ 

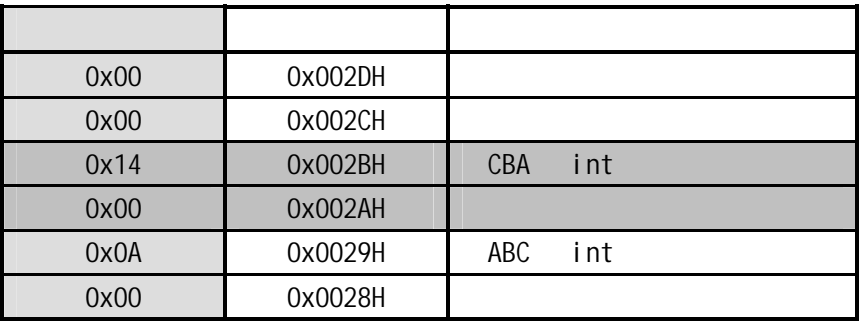

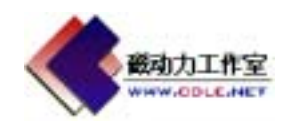

### $51$  C  $\phantom{00}$

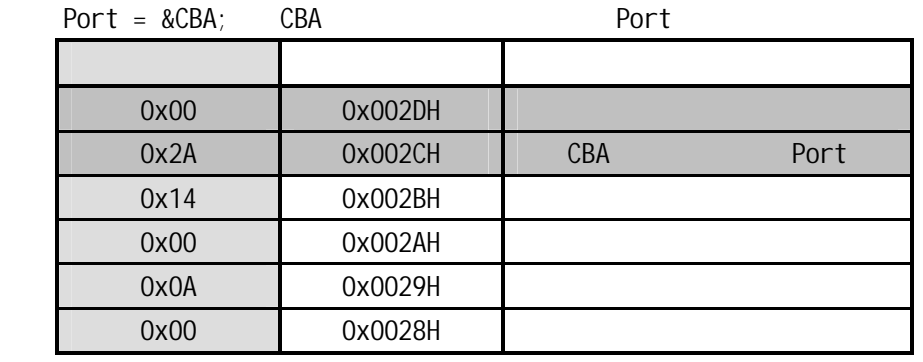

$$
*Port = 100:
$$

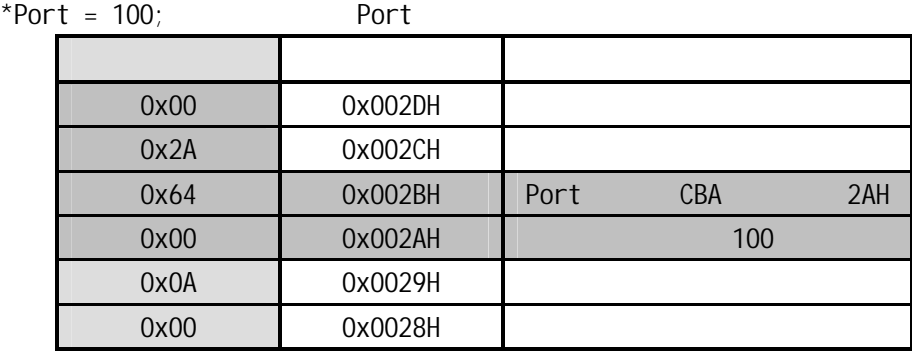

 $K$ eil  $K$ 

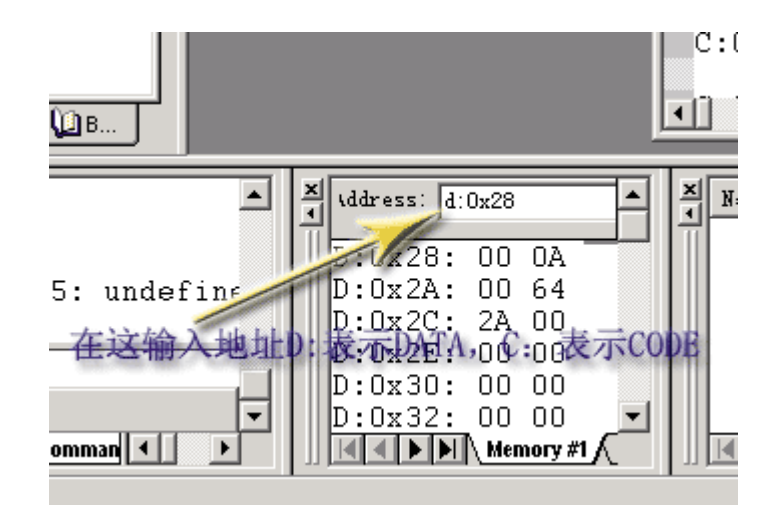

7 6

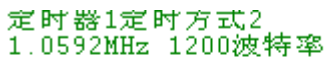

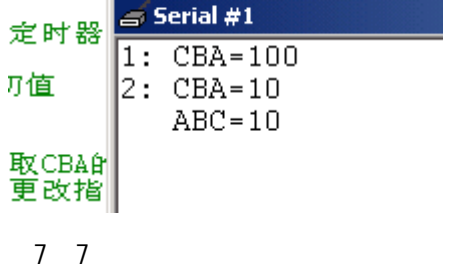

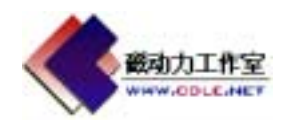

#### si zeof

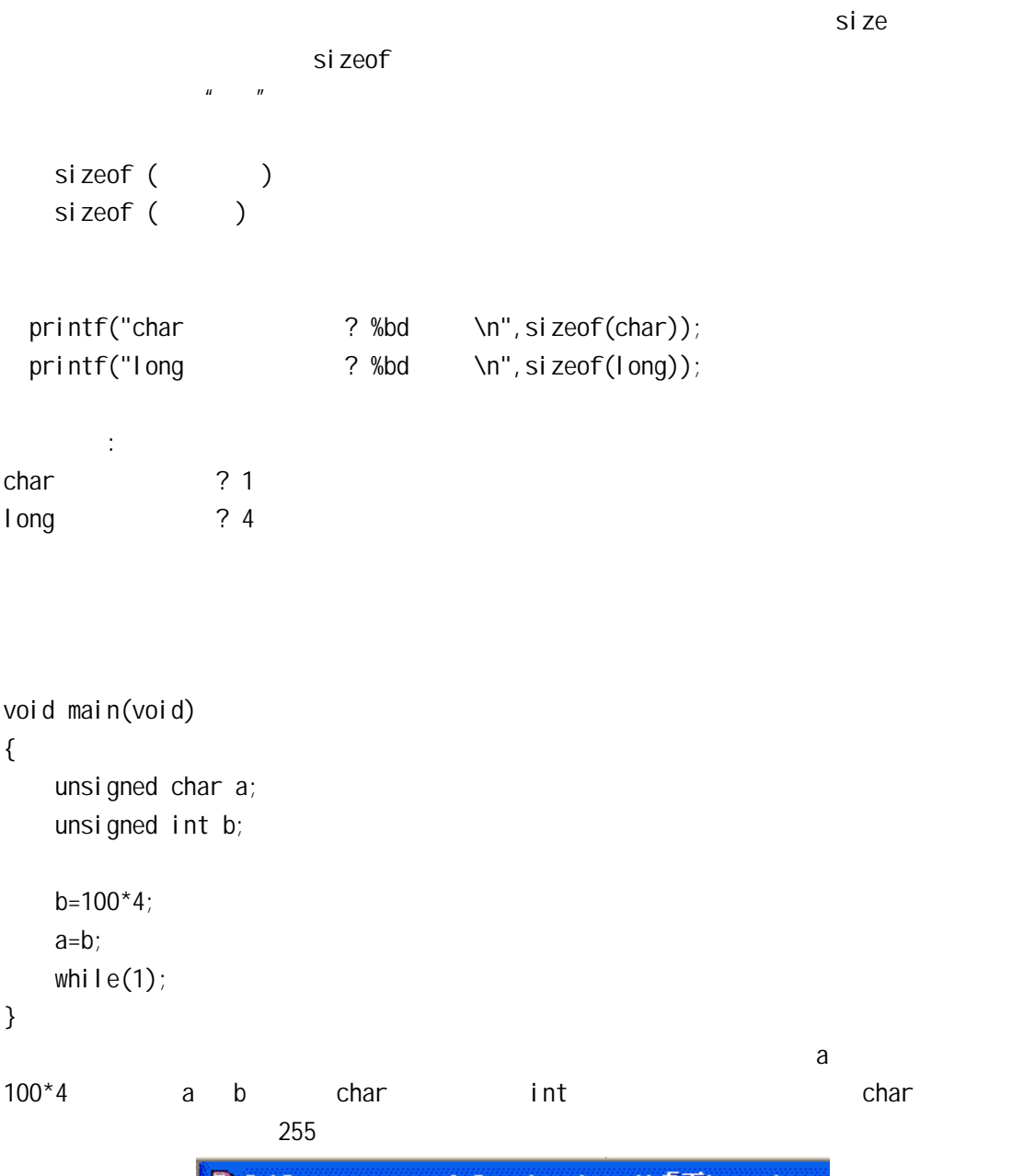

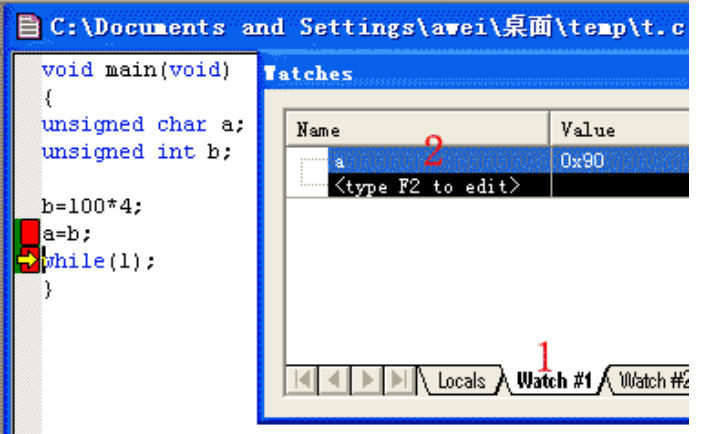

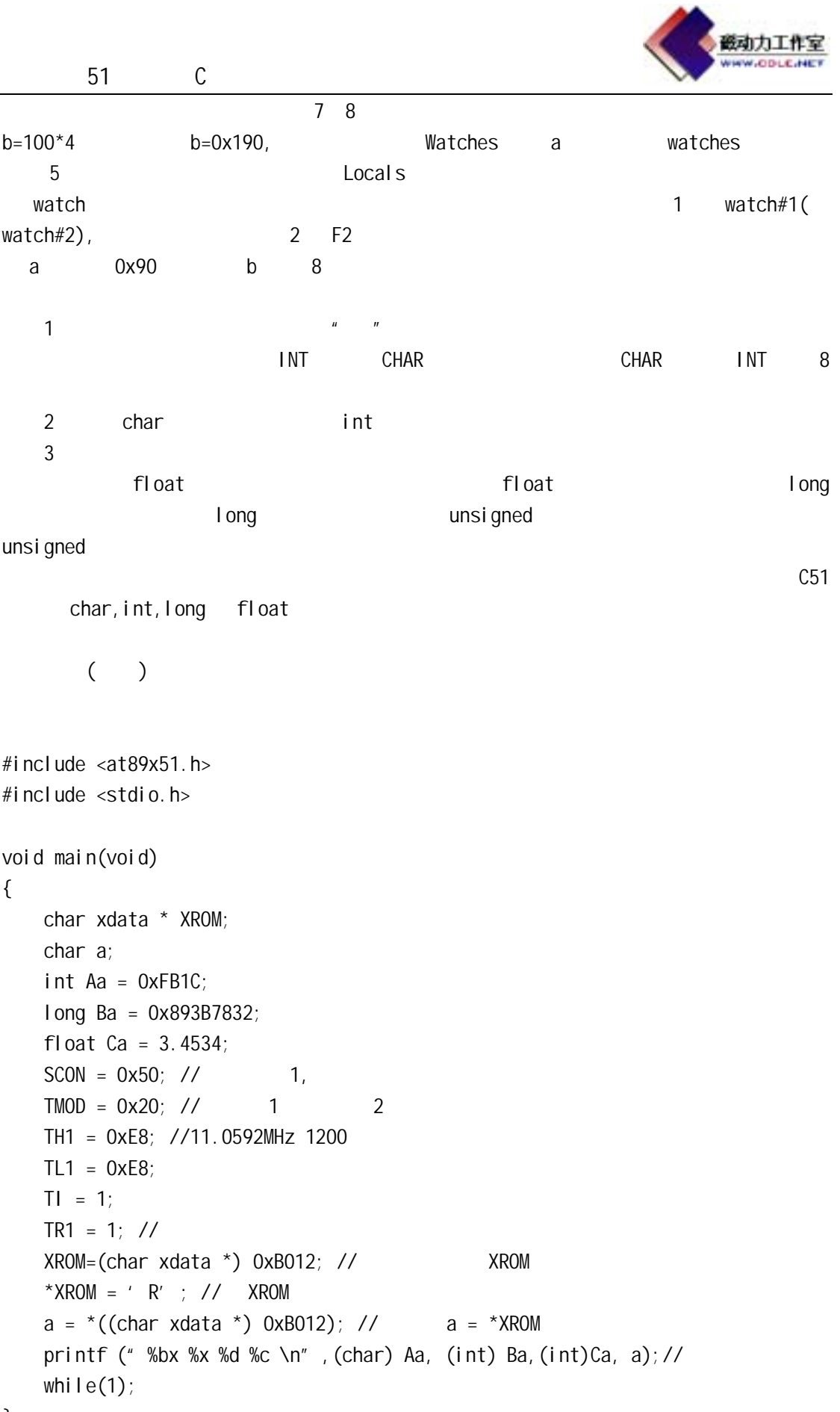

}

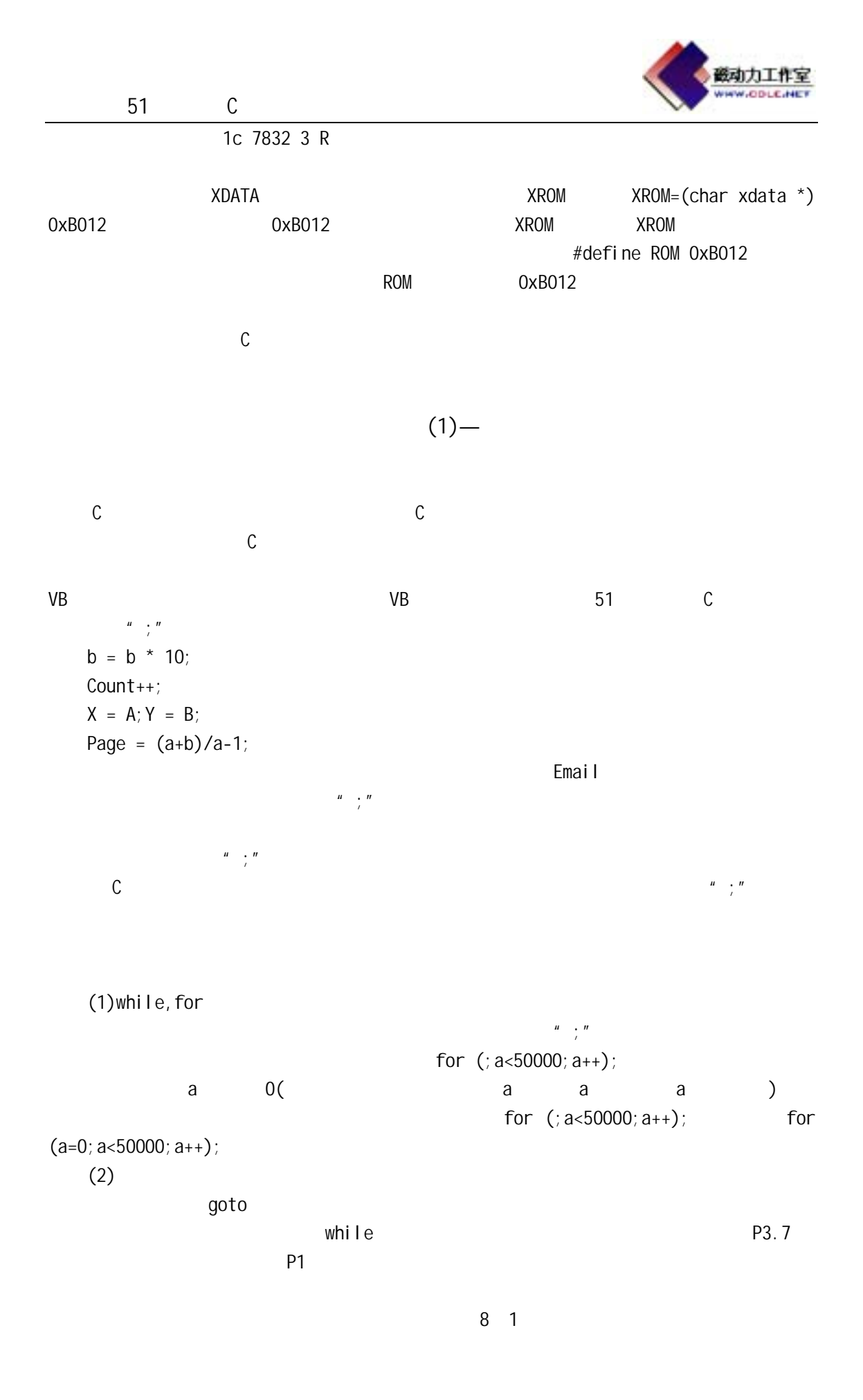

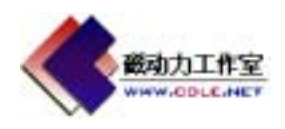

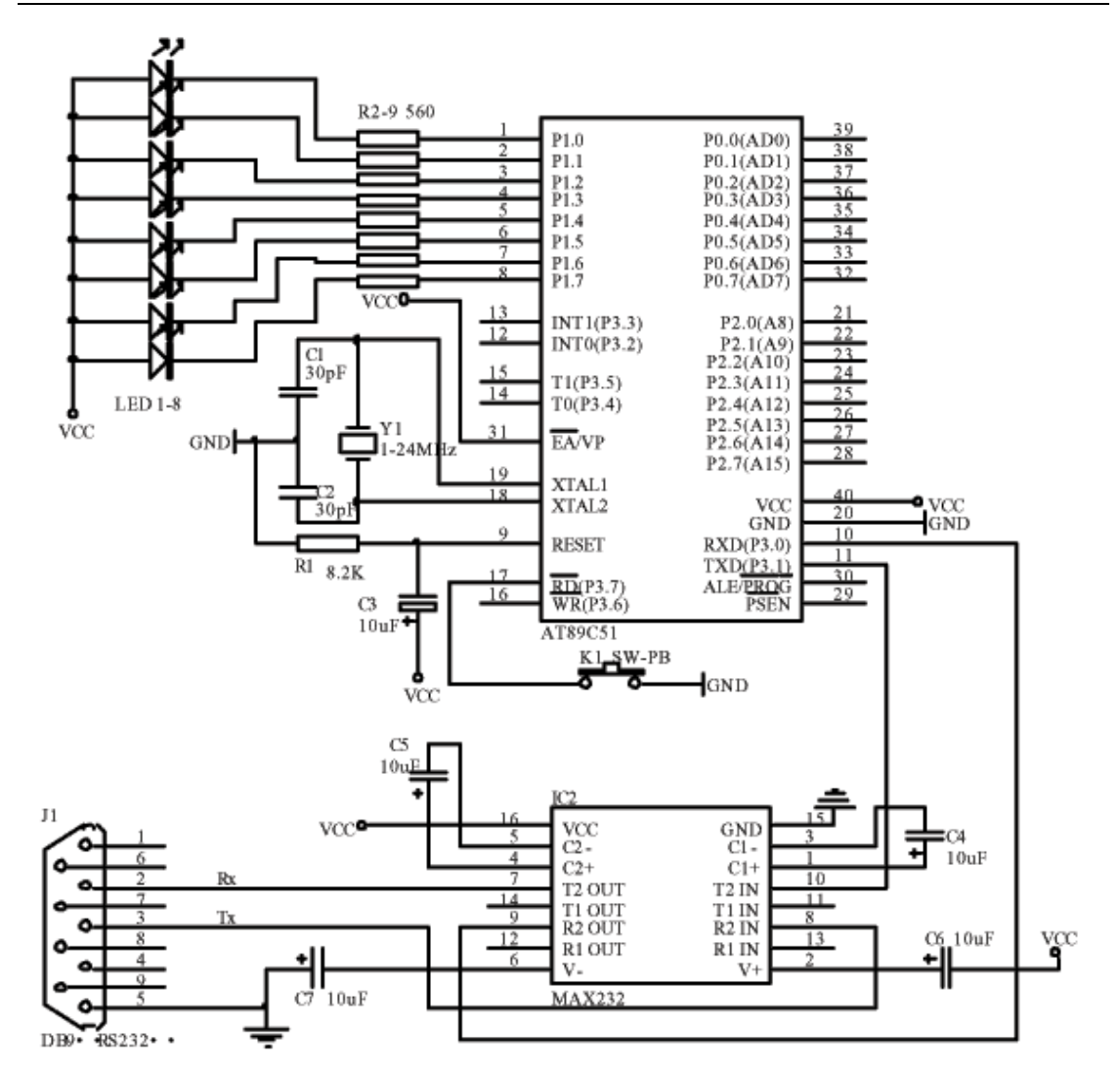

 $8 - 1$ 

 $51$  C  $\phantom{00}$ 

```
#include <AT89x51.h> 
void main(void) 
{ 
   unsigned int a; 
   do 
   { 
     P1 = 0xFF; // P1 LED
     while(P3_7); // P3_7
     P1 = 0; // LED
     for(; a < 60000; a++); // a
} //\overline{a}while(1); // P3_7,
}
```
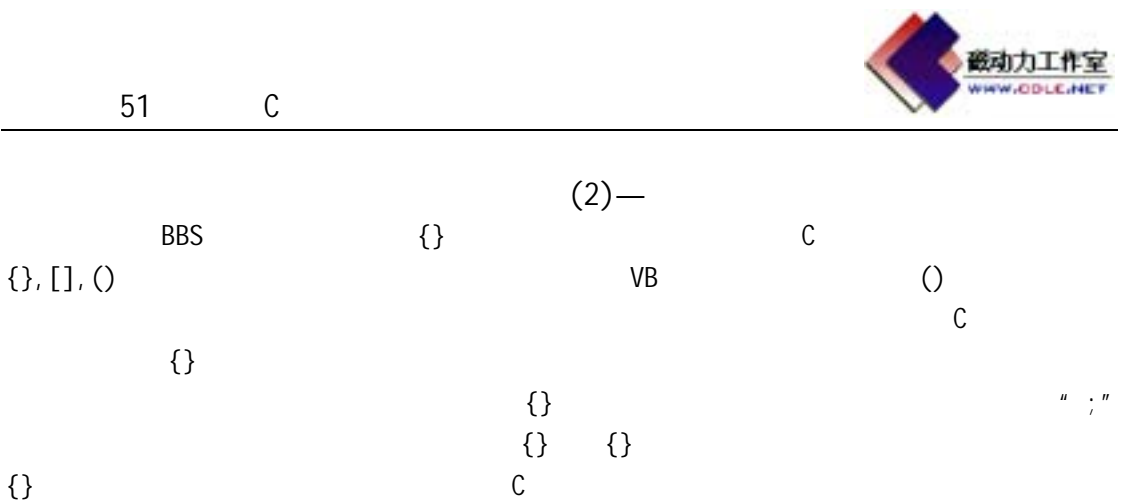

```
#include <at89x51.h> 
#include <stdio.h> 
void main(void) 
{ 
   unsigned int a, b, c, d; // main \qquad?
   SCON = 0x50; // 1,
   TMOD = 0x20; // 1 2
   TH1 = 0xE8; //11.0592MHz 1200
   TL1 = 0xE8;
   TI = 1;TR1 = 1; //a = 5;
   b = 6;c = 7;d = 8; \frac{\pi}{6} printf("0: %d,%d,%d,%d\n",a,b,c,d); 
   \{ // 1
       unsigned int a, e; // 1
       a = 10, e = 100; printf("1: %d,%d,%d,%d,%d\n",a,b,c,d,e); 
       \{ 11 \} 2
          unsigned int b, f; // 2
          b = 11, f = 200; printf("2: %d,%d,%d,%d,%d,%d\n",a,b,c,d,e,f);
```
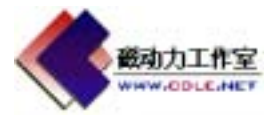

51 C  $\frac{1}{2}$ // $\frac{2}{3}$  printf("1: %d,%d,%d,%d,%d\n",a,b,c,d,e);  $\frac{3}{1}$  printf("0: %d,%d,%d,%d\n",a,b,c,d); while $(1)$ ; }  $0, 5, 6, 7, 8$ 1: 10,6,7,8,100 2: 10,11,7,8,100,200 1: 10,6,7,8,100 0 5,6,7,8  $(3)$ —  $\begin{picture}(180,48) \put(0,0){\line(1,0){155}} \put(10,0){\line(1,0){155}} \put(10,0){\line(1,0){155}} \put(10,0){\line(1,0){155}} \put(10,0){\line(1,0){155}} \put(10,0){\line(1,0){155}} \put(10,0){\line(1,0){155}} \put(10,0){\line(1,0){155}} \put(10,0){\line(1,0){155}} \put(10,0){\line(1,0){155}} \put(10,0){\line(1,0){155}} \$  $\mathbf{f}$  if construction if  $\mathbf{f}$ 3 种形式的条件语句: 1: if  $($ if  $(a= b) a_{++}$ ; a  $b$  a 1 2: if  $($  ) 1 else 2  $\sim$  1,  $\sim$  2  $if (a==b)$  $a_{++}$ ; else a--; a b a 1 a-1 3 if ( 1) 1 else if  $(2)$  2 else if  $($   $3)$   $3$ else if (m) n else m if else if else  $else$  if

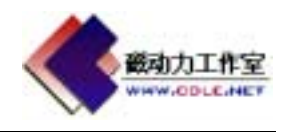

 $(4)$ —

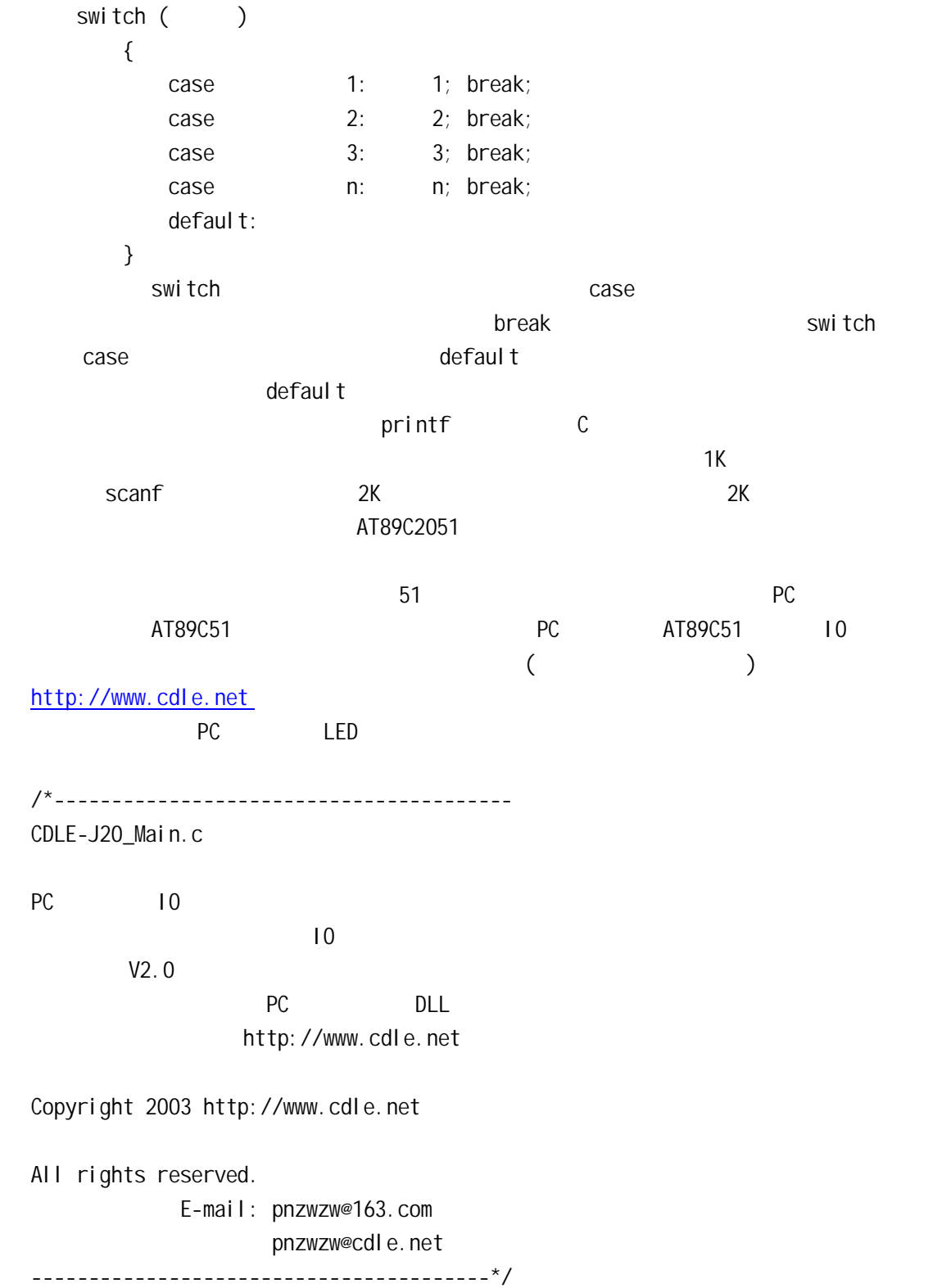

```
#include <AT89X51.h> 
static unsigned char data CN[4]; 
static unsigned char data CT; 
unsigned char TS[8] = \{254, 252, 248, 240, 224, 192, 128, 0\};
void main(void) 
{ 
     void InitCom(unsigned char BaudRate); 
     void ComOutChar(unsigned char OutData); 
    void CSToOut(void); 
     void CNToOut(void); 
     unsigned int a; 
   CT = 0; \t/4CN[0] = 0;CN[1] = 51;CN[2] = 51;CN[3] = 0;InitCom(6); // 9600 1-8 300 57600
   EA = 1;
   ES = 1; // do 
         { 
             for (a=0; a<30000; a++) 
                P3_6 = 1;for (a=0; a<30000; a++) //
                P3_6 = 0; } 
    while(1);
} 
// 11.0592M 1 300 57600
void InitCom(unsigned char BaudRate) 
{ 
     unsigned char THTL; 
    switch (BaudRate)
         { 
            case 1: THTL = 64; break; \frac{7}{10} 300
             case 2: THTL = 160; break; //600 
             case 3: THTL = 208; break; //1200
```
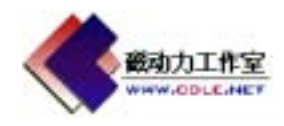

```
51 C
            case 4: THTL = 232; break; //2400 
            case 5: THTL = 244; break; //4800 
            case 6: THTL = 250; break; //9600 
            case 7: THTL = 253; break; //19200 
            case 8: THTL = 255; break; //57600 
           default: THTL = 208;
        } 
   SCON = 0x50; // 1,
   TMOD = 0x20; // 1 2
   TCON = 0x40; // 1
   TH1 = THTL;TL1 = THTL;PCON = 0x80; // TSMODRI = 0; \frac{\pi}{3}TI = 0;
   TR1 = 1; \frac{\pi}{4}} 
\prime\primevoid ComOutChar(unsigned char OutData) 
{ 
   SBUF = 0utData; //
   while(!TI); \frac{1}{2}TI = 0; // TI} 
\frac{1}{2}void ComInINT(void) interrupt 4 using 1 
{ 
   if (RI) //
        { 
            if (CT>3) 
                { 
                   CT = 0; \t/4CN[0] = 0;CN[1] = 51;CN[2] = 51;CN[3] = 0; } 
           CN[CT] = SBUF;CT++;RI = 0; //RIif (CN[0] == 0x61 \&c; CN[3] == 0x61) // aXXa
```

```
磁动力工作
                                                                         KATIN CAR
        51 C
\{ //a ID
                    \text{CSToOut}(); //
} // \overline{\phantom{a}} } 
} 
\prime\primevoid CSToOut(void) 
{ 
    unsigned char data a; 
    unsigned int data b; 
     switch(CN[1]) //aXXa 的格式定义是第一个 X 为端口,0 P0 1 P1 2 P2 3
                    2 X 3 XX 33
        \{ //XX 44 5 5 5
case 0: \frac{1}{2} \frac{1}{2} \frac{1}{2} \frac{1}{2} \frac{1}{2} \frac{1}{2} \frac{1}{2} \frac{1}{2} \frac{1}{2} \frac{1}{2} \frac{1}{2} \frac{1}{2} \frac{1}{2} \frac{1}{2} \frac{1}{2} \frac{1}{2} \frac{1}{2} \frac{1}{2} \frac{1}{2} \frac{1}{2} \frac{1}{2} \fracPO = CN[2];
                 CNToOut(); 
             break; 
             case 1: 
                P1 = CN[2]; CNToOut(); 
             break; 
             case 2: 
                P2 = CN[2];
                 CNToOut(); 
             break; 
             case 3: 
                PO = OxFF;
                P1 = 0xFF; P2 = 0xFF; 
                 CNToOut(); 
             break; 
             case 4: 
                PO = OxFF;P1 = 0xFF; P2 = 0xFF; 
                for (a=0; a<8; a++) { 
                        PO = TS[a];for (b=0; b<50000; b++);
```
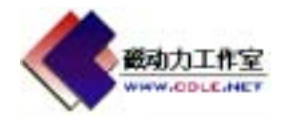

```
51 C \phantom{00} } 
              PO = OxFF;
              for (a=0; a<8; a++) { 
                     P1 = TS[a]; for (b=0; b<50000; b++); 
 } 
              P1 = 0xFF;for (a=0; a<4; a++) { 
                     P2 = TS[a];for (b=0; b<50000; b++);
 } 
              P2 = 0xFF;
               CNToOut(); 
           break; 
          case 5: \frac{\sqrt{2}}{2} switch(CN[2]) 
 { 
                      case 0: 
                          ComOutChar(CN[0]); 
                          ComOutChar(CN[1]); 
                          ComOutChar(P0); 
                          ComOutChar(CN[3]); 
                      break; 
                      case 1: 
                          ComOutChar(CN[0]); 
                          ComOutChar(CN[1]); 
                          ComOutChar(P1); 
                          ComOutChar(CN[3]); 
                      break; 
                      case 2: 
                          ComOutChar(CN[0]); 
                         ComOutChar(CN[1]);
                          ComOutChar(P2); 
                          ComOutChar(CN[3]); 
                      break; 
                      case 3: 
                          ComOutChar(CN[0]); 
                          ComOutChar(CN[1]); 
                          ComOutChar(P3); 
                          ComOutChar(CN[3]); 
                      break;
```
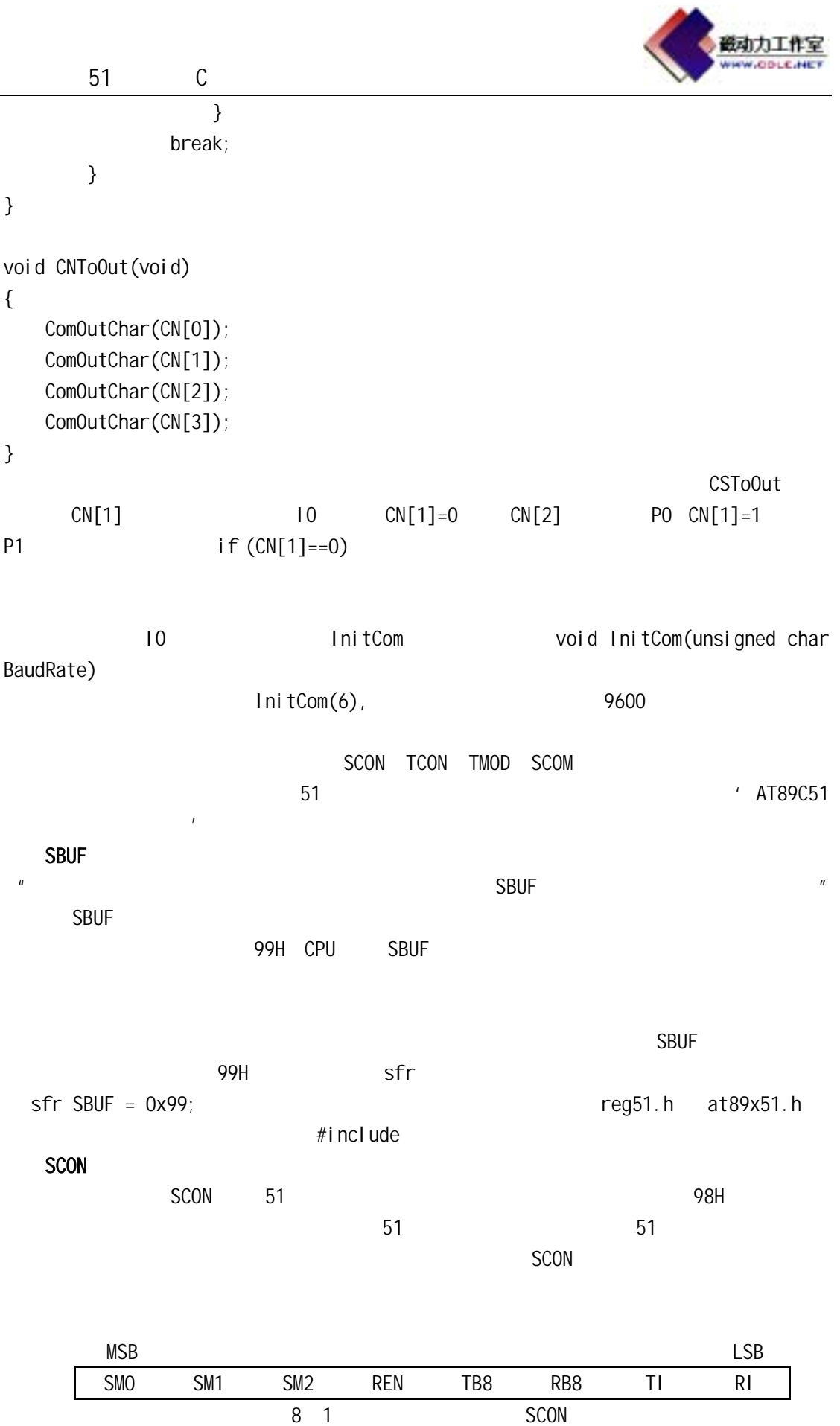

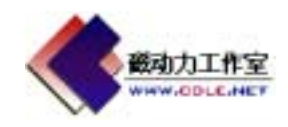

51 C

 $SMO$   $SM1$   $8$ 

 $2 \angle$ 

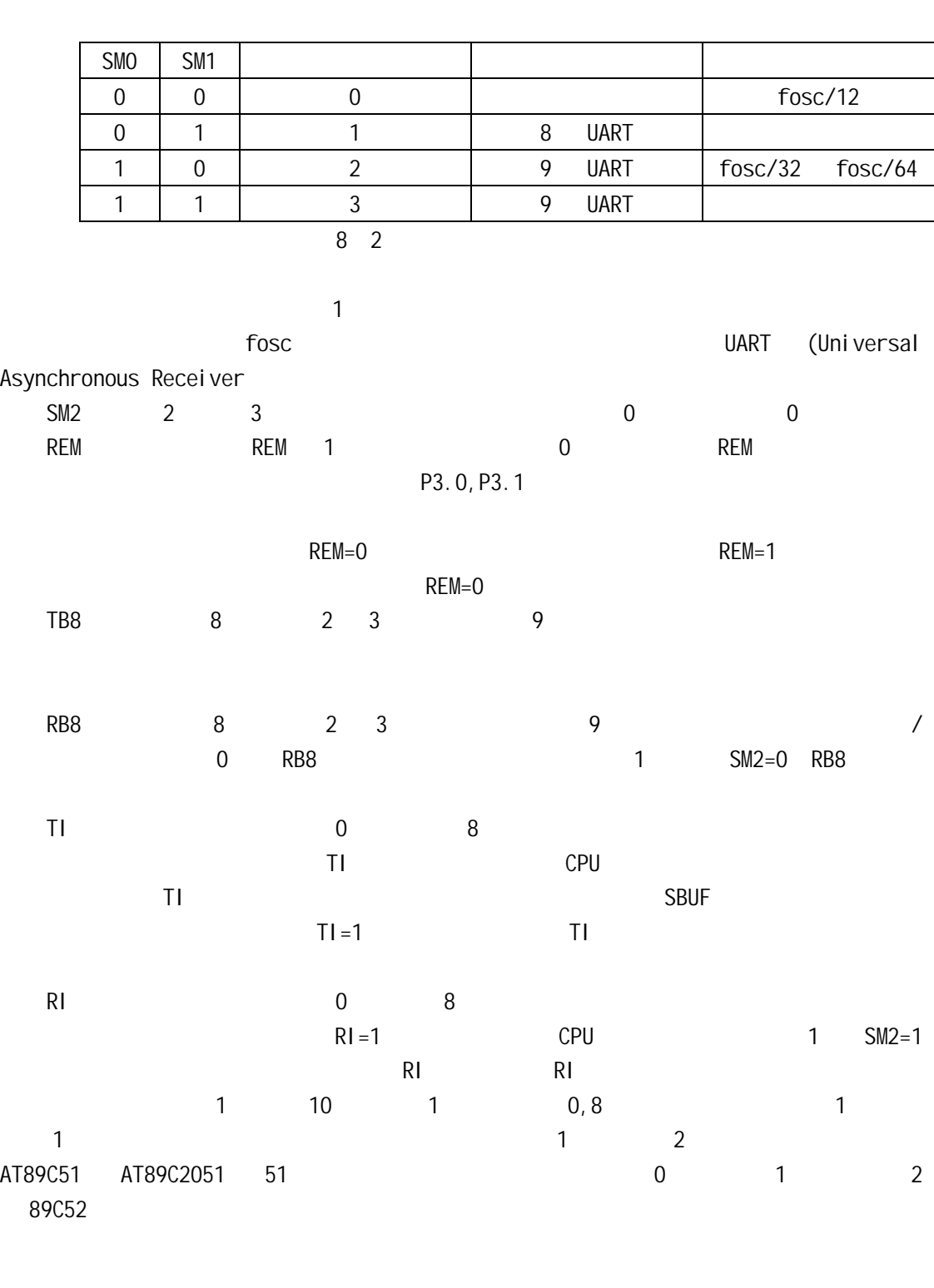

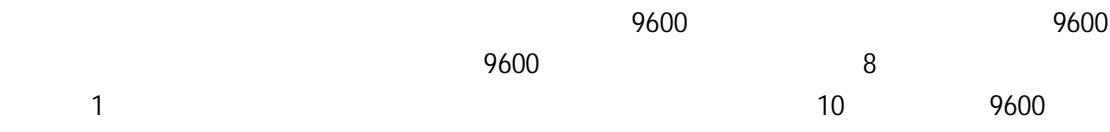

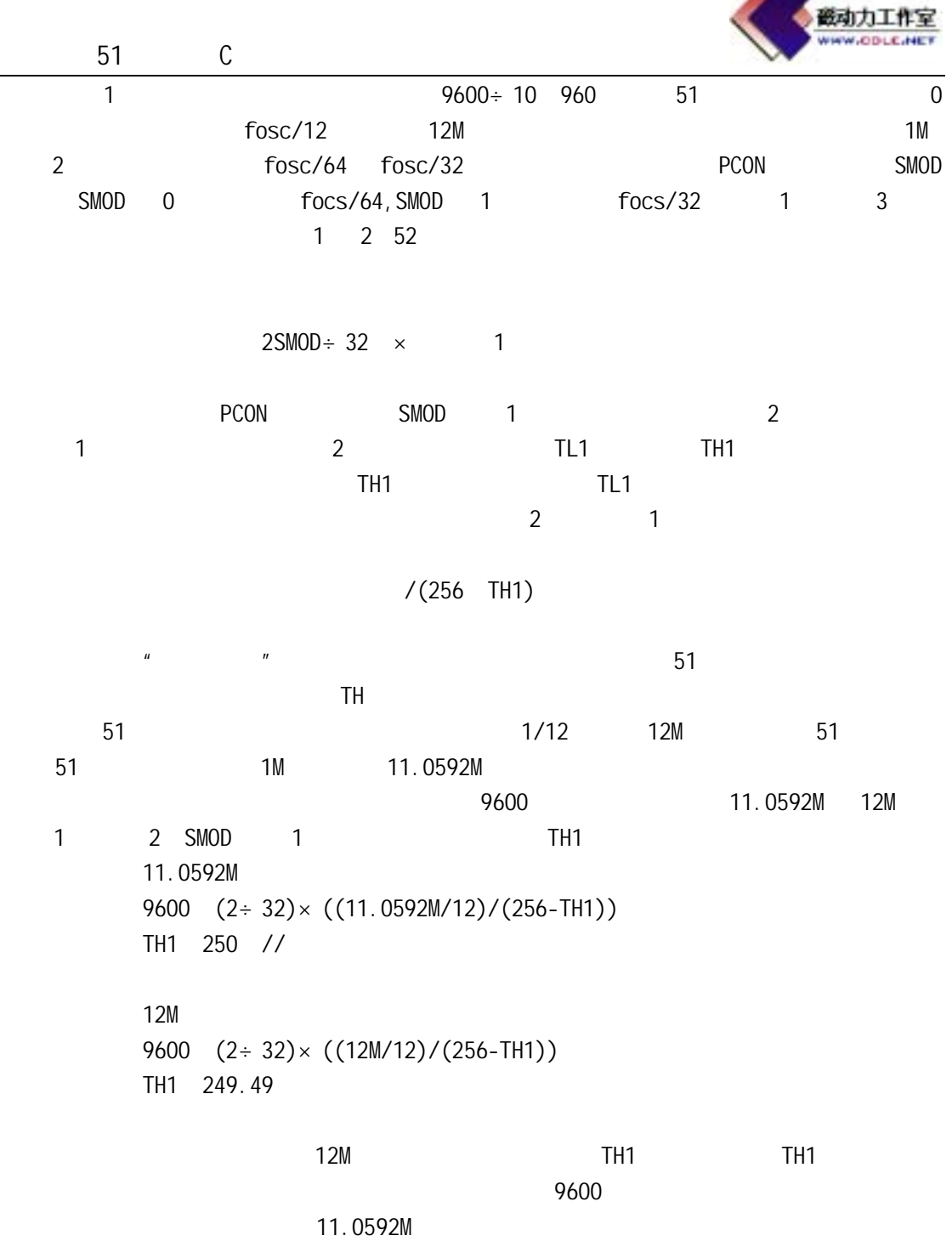

http://www.cdle.net/alldata/mywz/04032401\_1.htm